# XSL : XPATH – XSLT

Yannick Prié UFR Informatique – Université Lyon 1

UE2.2 – Master SIB M1 – 2008-2009

# XSL Extensible Stylesheet Language

- Famille de langages pour définir des transformation et des présentations de documents XML
- $\circ$  Trois parties
	- **Xpath** 
		- langage pour désigner des informations dans un arbre XML sous la forme de chemins (paths)
	- **XSLT** 
		- langage de description de transformations à opérer sur un arbre XML
			- transcodage d'un document XML vers un autre document XML
	- XSL Formatting Objects (XSL-FO)
		- Langage de spécification de formatages (pour construire des formes physiques de présentation)

# Plan

## **XPATH**  o XSLT

CM5-6 : XPATH / XSLT – Yannick Prié UE2.2 – Master SIB M1 – 2008-2009 : Représentation des données et des connaissances 3

# Des URLs pour localiser des documents XML

## Uniform Resource Locator  **protocole**://**adresse/chemin**

Ressources locales

**file:///2005-2006/XML-CM3.ppt**

Ressources distantes

**http**://**www.univ-lyon1.fr/ http**://**liris.cnrs.fr/yprie/ens/O5-06/ SIB-RDD/CM1-2pp.pdf**

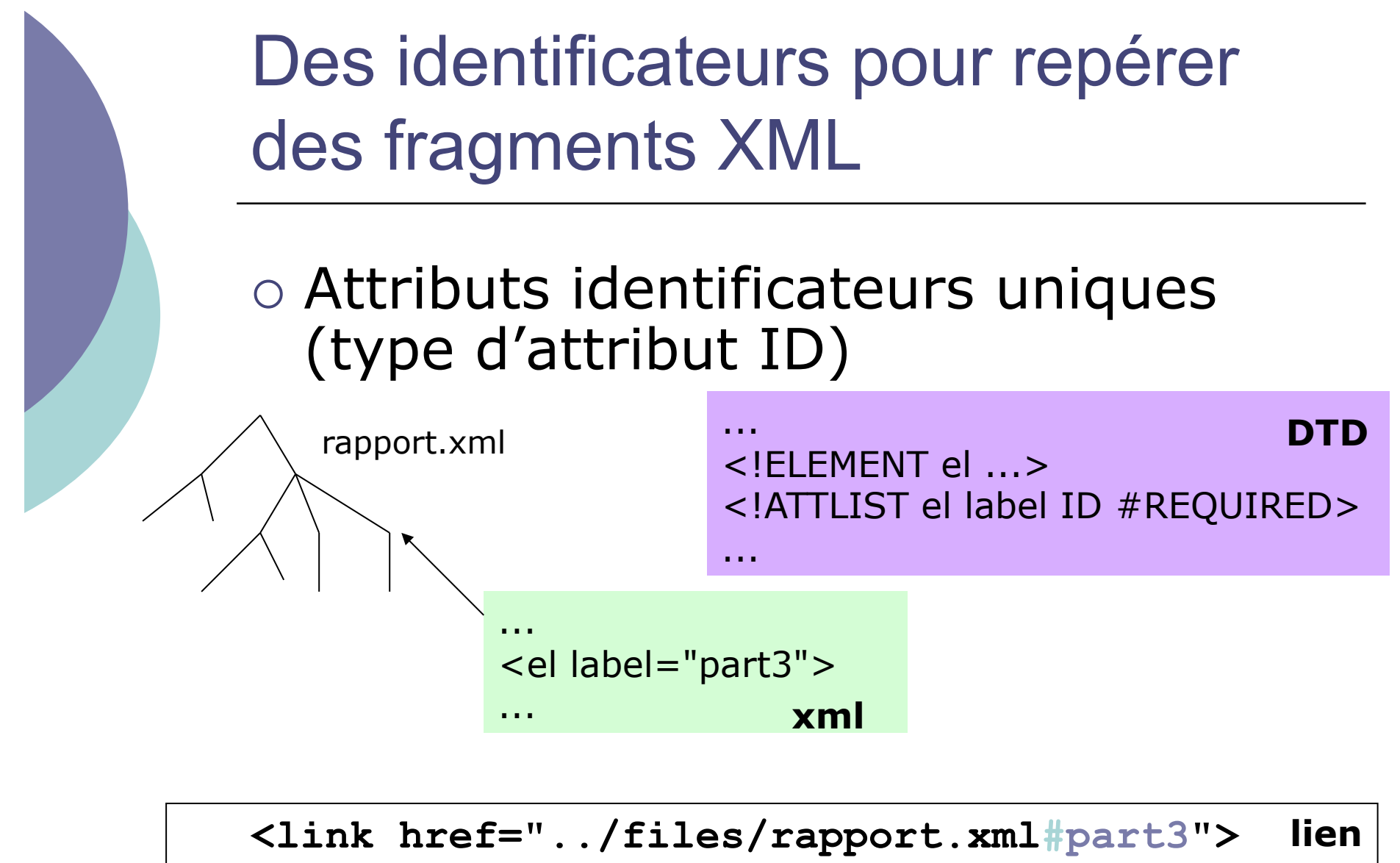

 **Link to Part 3 </link>** 

CM5-6 : XPATH / XSLT – Yannick Prié UE2.2 – Master SIB M1 – 2008-2009 : Représentation des données et des connaissances 5

# Les limites des identificateurs

### Les identificateurs ne sont pas suffisants :

- donner un identificateur unique à chaque élément peut être pénible
- l'identité des éléments peut ne pas être connue
- les identificateurs ne peuvent pas identifier des fragments de texte
- il peut être peu pratique d'identifier des objets en listant tous leurs identificateurs
- o Il faut un autre moyen de spécifier des fragments de documents XML

# XPath

### Recommandation W3C

- Versions
	- Xpath  $1.0 : 16/11/1999$
	- Xpath2.0 : 23/01/2007
- Objectif :
	- localiser des documents / identifier des sous-structures dans ceux-ci
- Utilisé par d'autres spécifications XML
	- XPointer, XQuery, XSLT…

# Contexte et éléments XML

- La signification d'un élément peut dépendre de son contexte
	- <br />book><title>..</title></book> <person><title>..</title></person>
- Supposons que l'on cherche le titre d'un livre, pas le titre d'une personne
- Idée
	- exploiter le contexte séquentiel et hiérarchique de XML pour spécifier des éléments par leur contexte (*i.e.* leur position dans la hiérarchie)
	- exemple : **book/title ≠ person/title**

# Xpath : principe général

Décrire un modèle de chemin dans un arbre XML

#### **expression**

- Récupérer les nœuds qui répondent à ce chemin en utilisant l'expression
	- résultat de l'**application de l'expression à l'arbre XML**
- Une expression sera utilisée et appliquée au sein de différentes syntaxes
	- URL : **http://abc.com/getQuery?/book/intro/title**
	- XSL : **<xsl:pattern match="chapter/title">…</xsl:pattern>**
	- Xpointer :

```
<link href="./doc.xml#xptr(book/intro/title)"> 
   Link to introductory title
```

```
</link>
```
**<!-- la valeur de l'attribut href est celle de l'élément title situé dans l'élément intro, situé dans l'élément book, éléments qui se trouvent dans le fichier doc.xml, lui-même situé dans le dossier où se trouve le fichier XML en cours -- >** 

# Document/arbre/nœuds Xpath

### Dans XML

- $\bullet$  arbre XML = élément XML
- Dans Xpath
	- $\bullet$  arbre XPATH = arbre avec toutes les informations repérables dans un document XML:
		- $\circ$  noeuds éléments (= nœud XML)
		- noeud racine (représente tout le doc XML)
		- noeuds attributs
		- noeuds textes
		- noeuds instructions de traitement
		- noeuds commentaires
		- (noeuds espaces de nom)

## Version XML

```
<?xml version="1.0" encoding="UTF-8"?> 
<?xml-stylesheet href="fichier.xsl" type="text/
  xsl"?> 
<book> 
<title att3="toto" att2="15">blabla</title> 
<chapter att1="toto"> 
<para>blublu</para> 
</chapter> 
<chapter att1="tata"> 
<para>bloblo</para> 
<note> 
<para>youpi</para> 
</note> 
<para>blibli</para> 
</chapter> 
</book> 
<!-- bloublou -->
```
## Exemple de référence

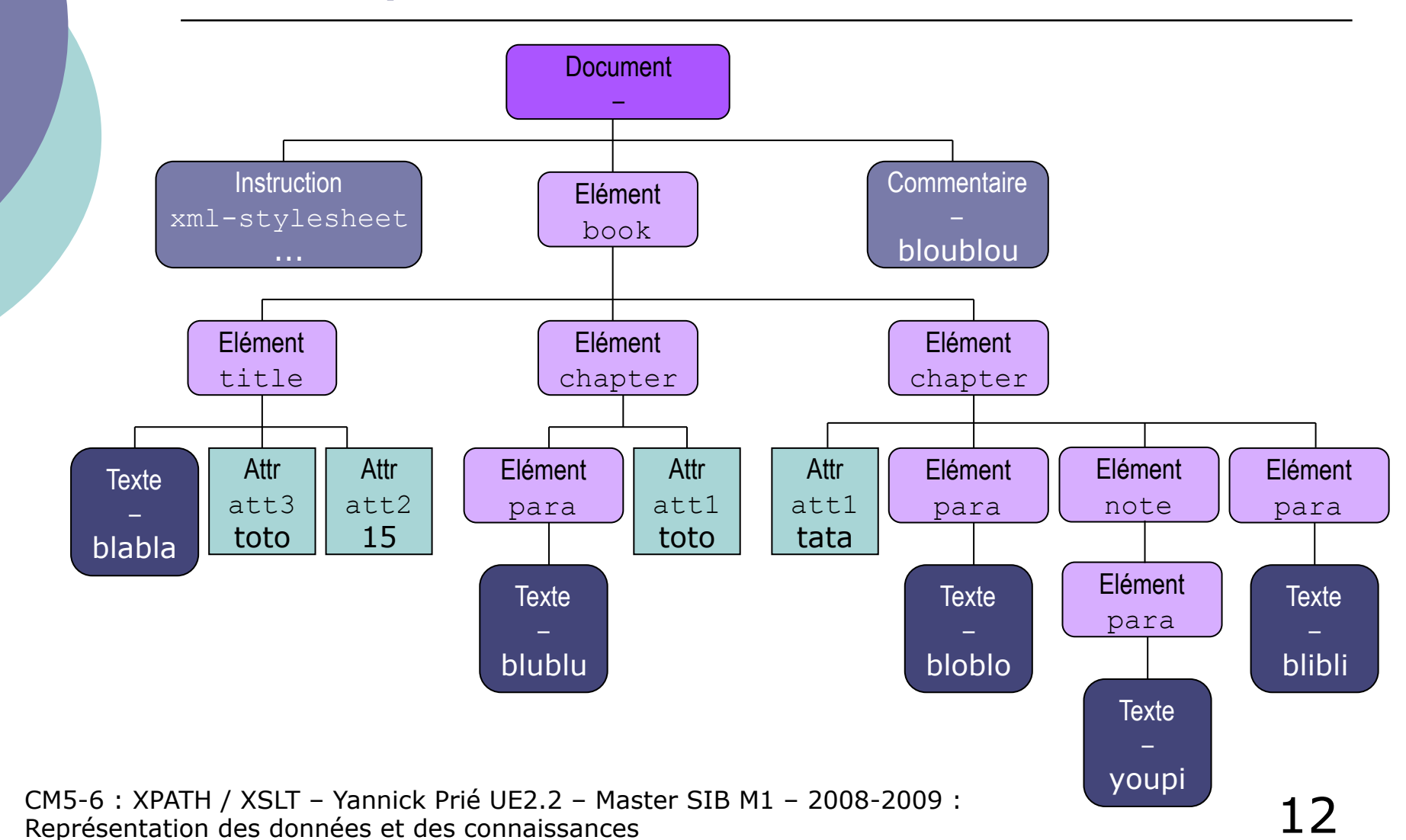

# Chemins de localisation

- Les expressions identifient des noeuds par leur position dans la hiérarchie
- Permet de
	- monter/descendre dans la hiérarchie de l'arbre XML
	- aller voir les voisins (frères) d'un noeud
	- *en fait : suivre des axes*
- Un chemin peut être
	- $\bullet$  relatif
		- à partir de l'endroit où l'on est
	- absolu
		- à partir de la racine

# Chemins relatifs

- On se place dans le contexte d'un nœud
- $\circ$  A partir de là, on explore l'arbre XML, et on garde les nœuds qui vérifient l'expression
- Exemple
	- **para** (ou **child::para**) sélectionnera les fils du nœud courant qui ont le nom '**para** '

```
<chapter> <!– Noeud courant --> 
  <para>…</para> <!-- Sélectionné --> 
  <note> 
   <para>…</para> <!– Non sélectionné -->
  <note> 
 <para>...</para> <!-- Sélectionné -->
</chapter>
```
## Chemins absolus

- Expression identique aux chemins relatifs, mais
	- tout chemin absolu commence par '**/**'
	- signifie qu'on part de l'élément racine

#### Exemple

- Trouver tous les éléments '**para**' dans un '**chapter**'
	- **/book/chapter/para**

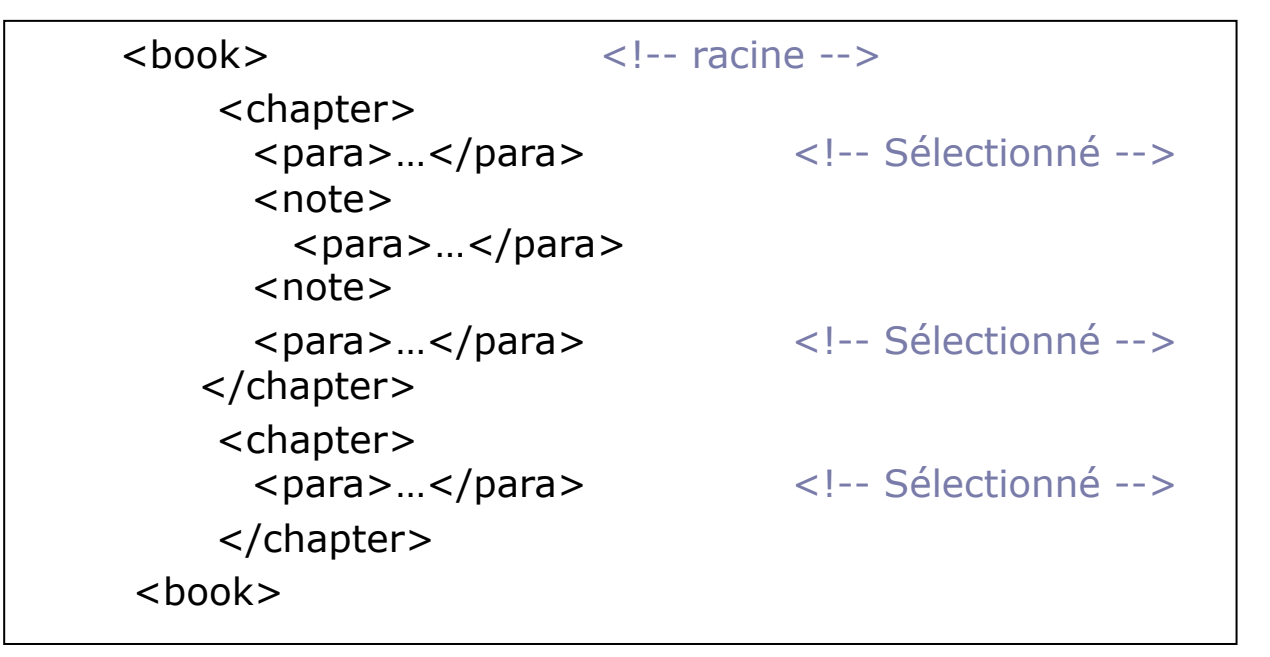

15

# Chemins à plusieurs étapes

- Séparer les étapes par des '**/**' Exemple
	- **book/title** (version courte)
	- **child::book/child::title** (version longue)
	- depuis le noeud courant, on sélectionne d'abord book, qui devient le contexte courant, puis on sélectionne title

# Notion d'étape Xpath

Une étape contient trois composants

**Axe :: Filtre [ Prédicat ]** 

axe

- sens de parcours des nœuds
- filtre

type des nœuds retenus

prédicats

- propriétés satisfaites par les nœuds retenus
	- on peut enchaîner les prédicats
- Exemple
	- **child :: chapter [@att1 = "toto"]**
- Remarques
	- il existe une syntaxe bavarde (verbose) et une syntaxe raccourcie, plus pratique
	- possibilité de multiples expressions séparées par '|' équivalent d'un OU
		-

# Evaluation d'une expression Xpath

- $\circ$  Expression = séquence d'étapes
- On part du nœud contexte (ou de la racine)
	- on évalue l'étape 1
	- on récupère un ensemble de nœuds
	- pour chacun de ces nœuds
		- il devient le nœud contexte
			- on évalue l'étape 2
			- on récupère un ensemble de nœuds
				- pour chacun de ces nœuds
				- $\circ$ ...

#### **/child::book/child::chapter/attribute::att1 /book/chapter/@att1 (expression raccourcie)**

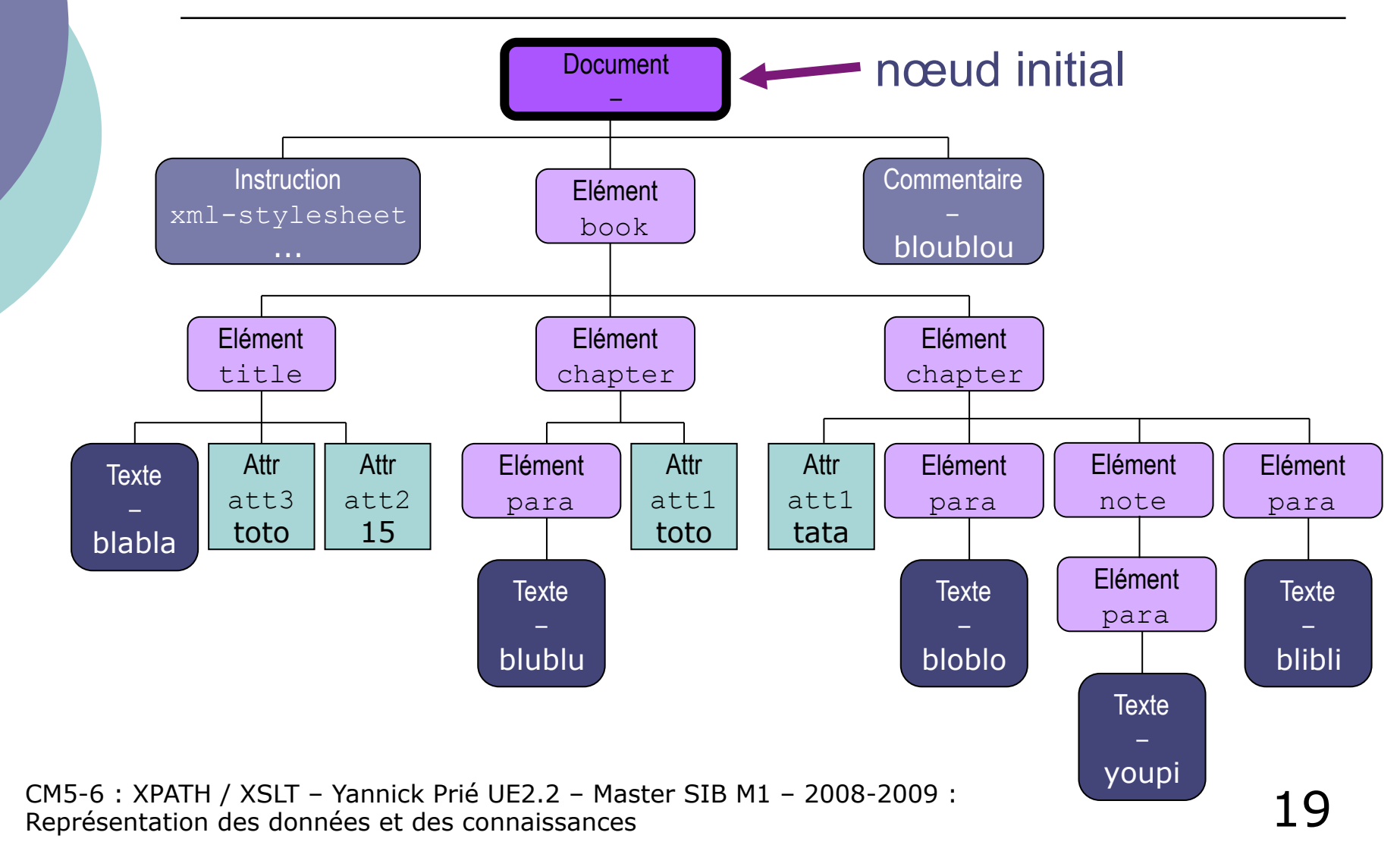

## **/child::book/child::chapter/attribute::att1 /book/chapter/@att1**

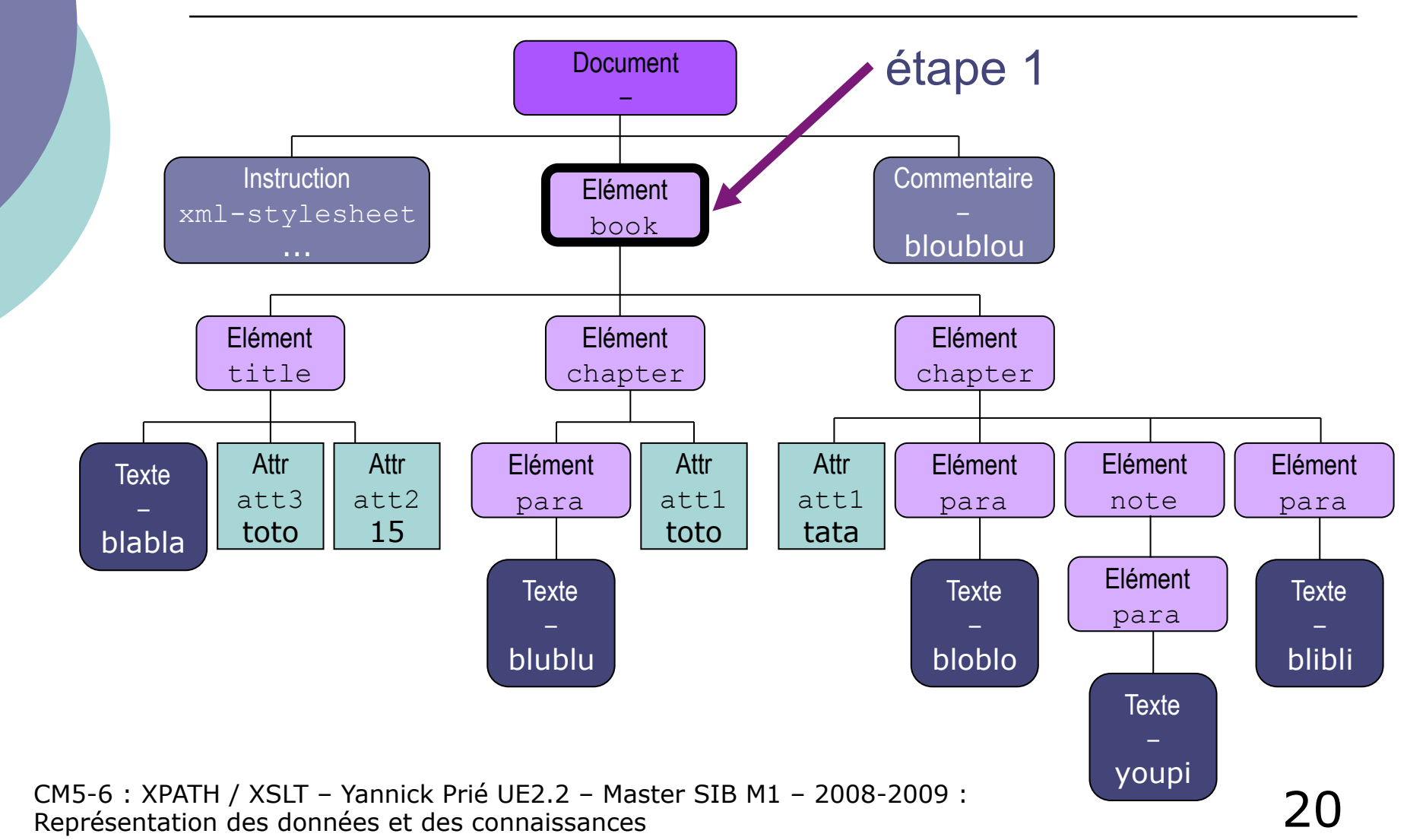

## **/child::book/child::chapter/attribute::att1 /book/chapter/@att1**

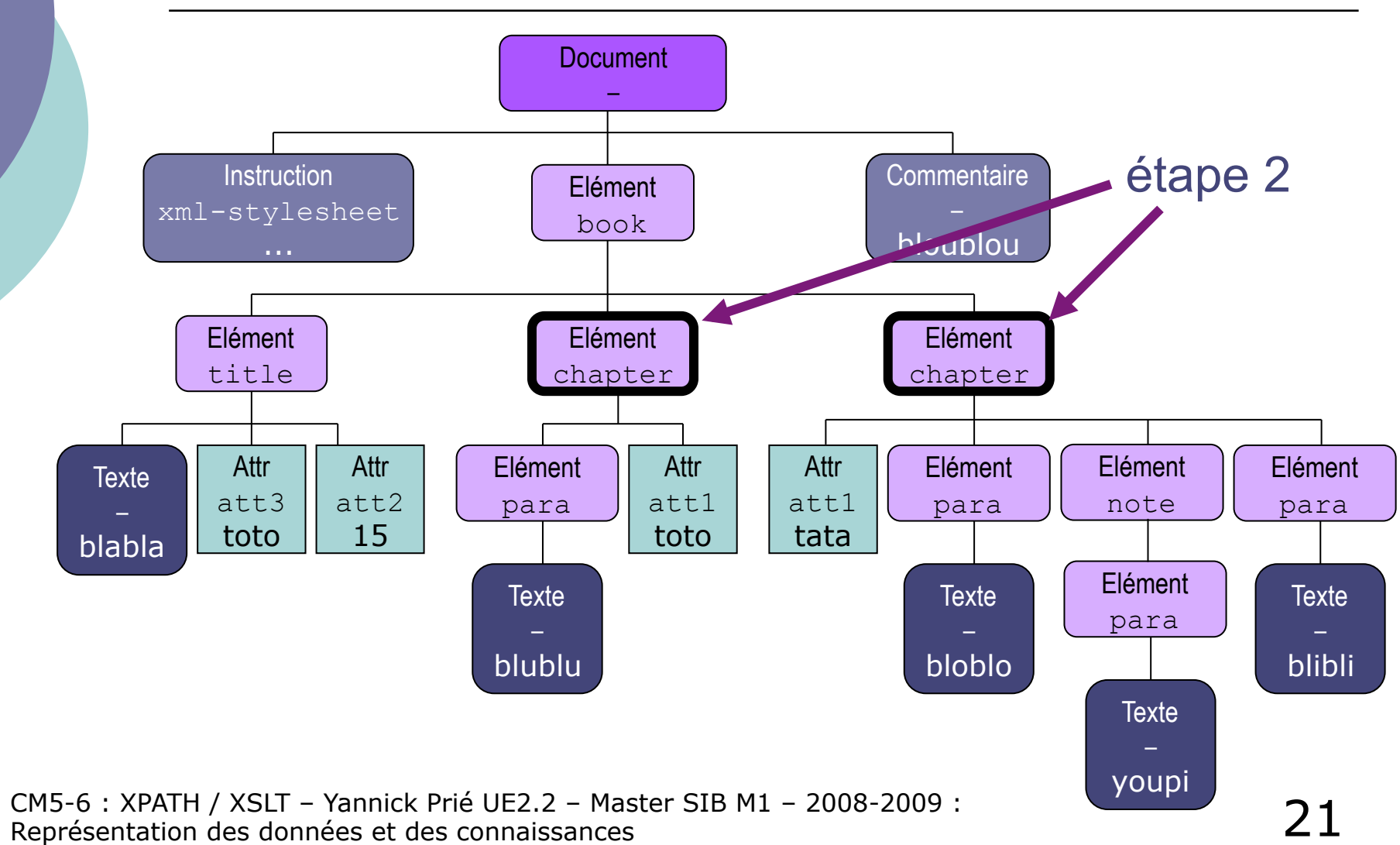

**/child::book/child::chapter/attribute::att1 /book/chapter/@att1**

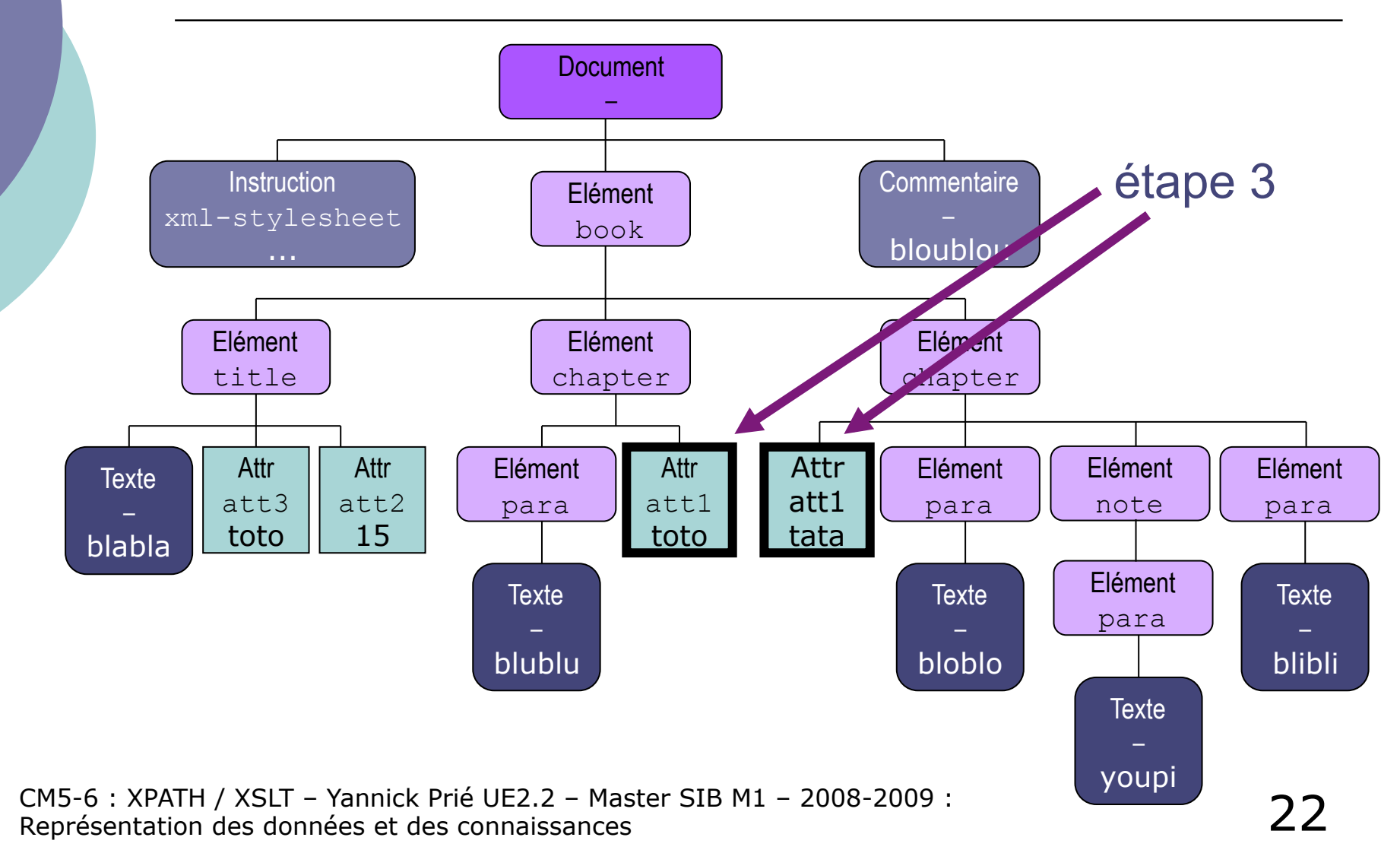

## Axes : directions à suivre

- 
- 
- attribute:: (abrégé :@)
- 
- o descendant::
- descendant-or-self:: (abrégé : //)
- ancestor::
- ancestor-or-self::
- following::
- o following-sibling::
- o preceding::
- o preceding-sibling::

 self:: (abrégé : .) child:: (abrégé : *rien*) parent:: (abrégé : ..)

### Axe self : **self::\***

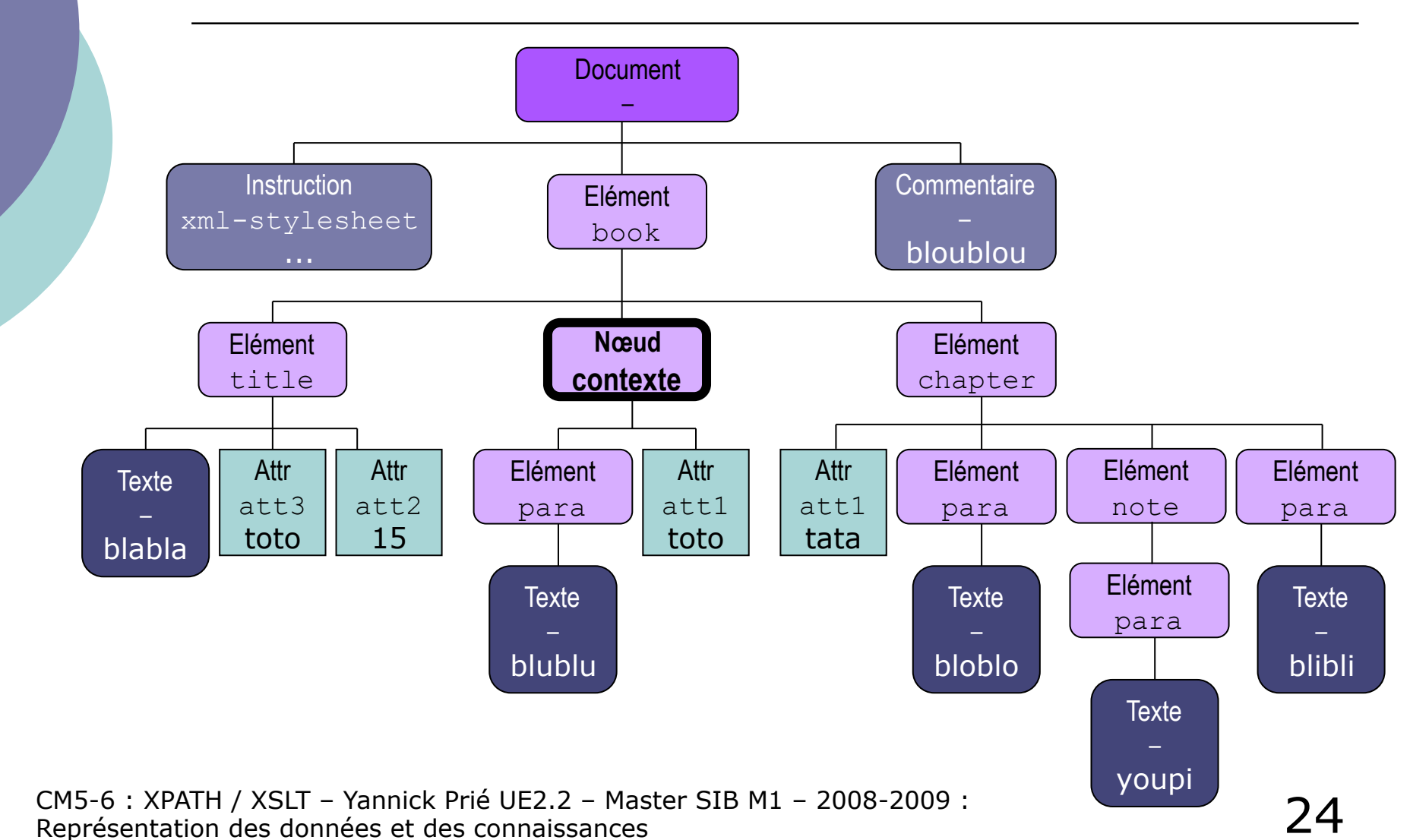

### Axe child : child::\*

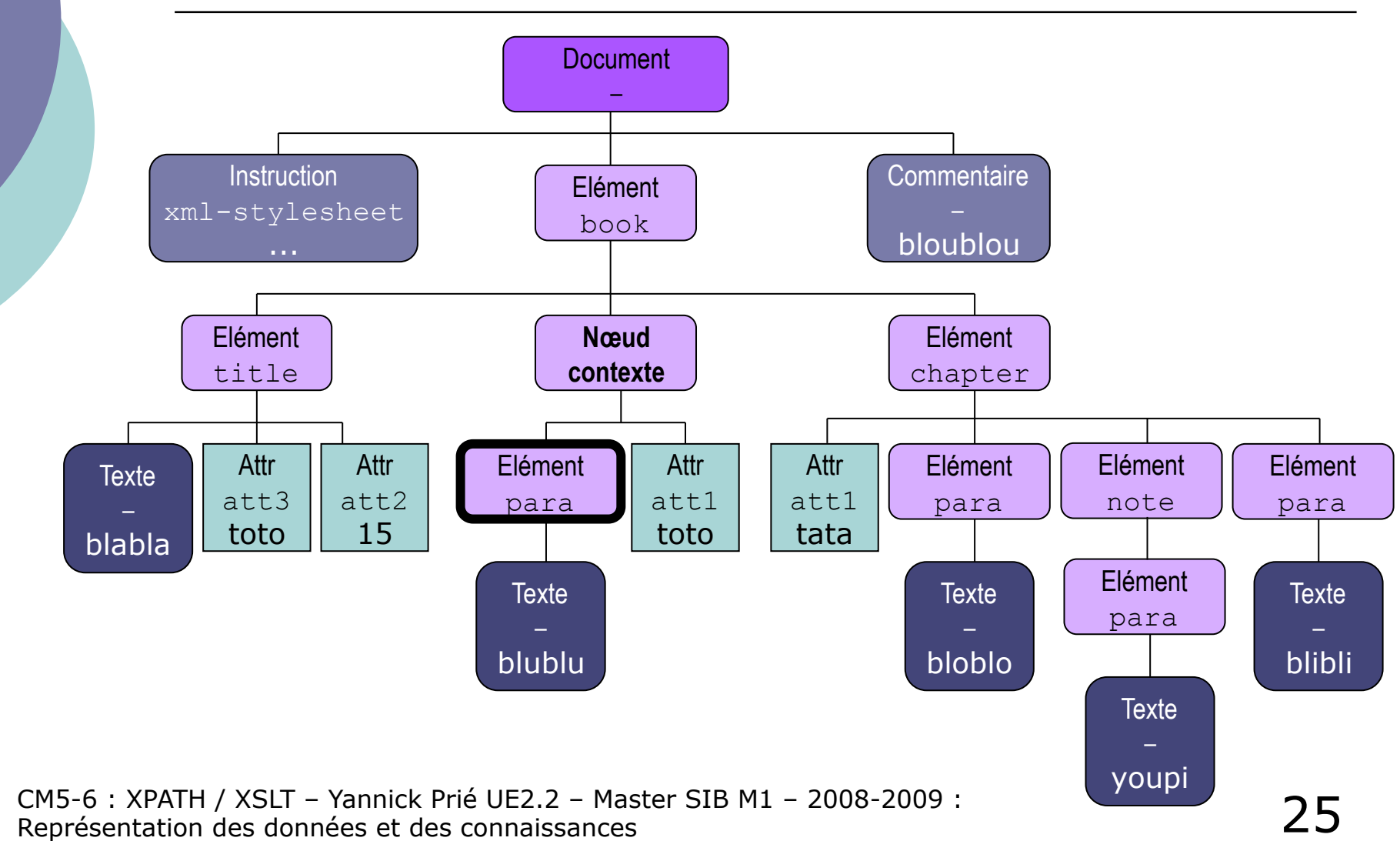

### Axe attribute : attribute::\*

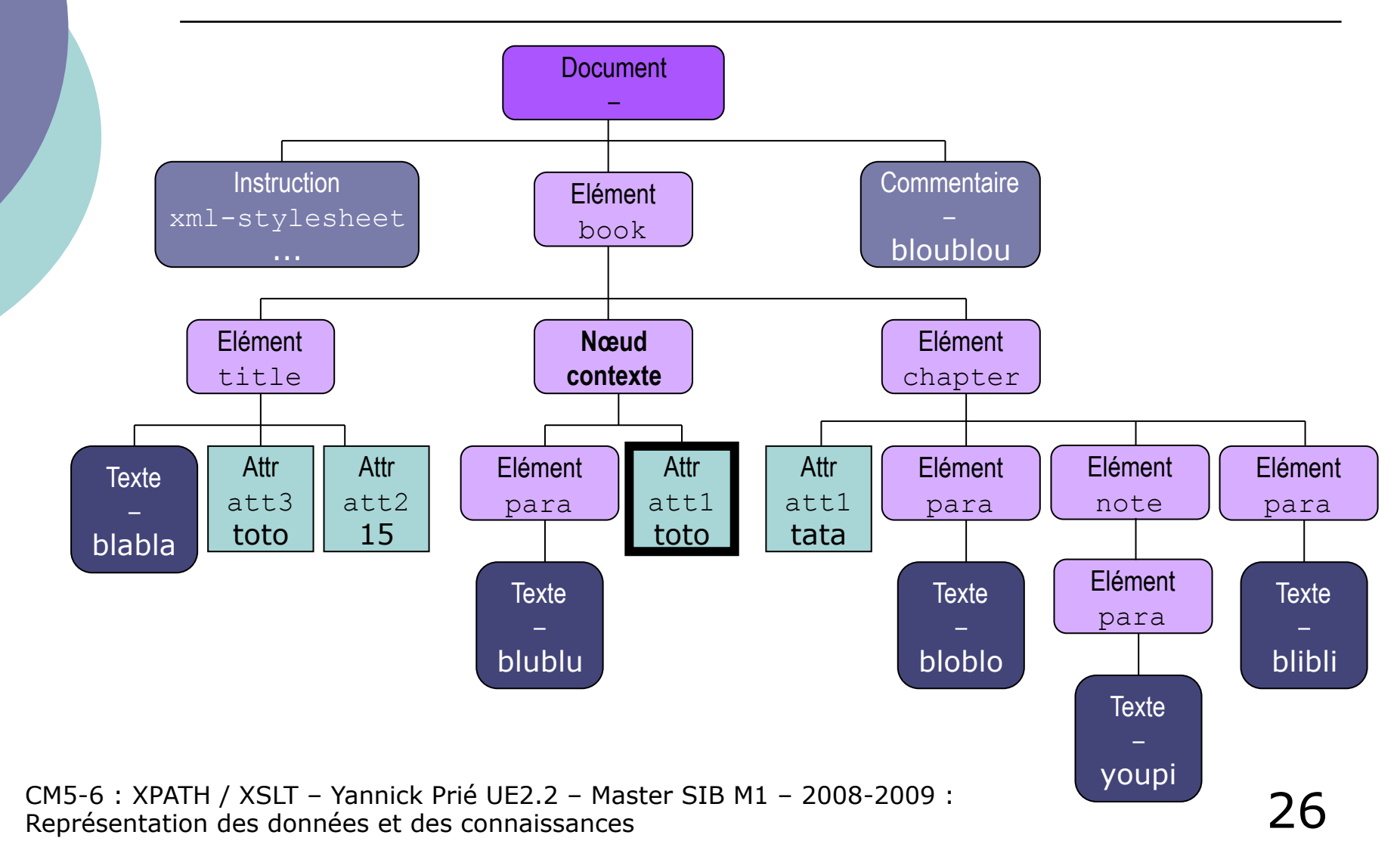

### Axe parent : parent::\*

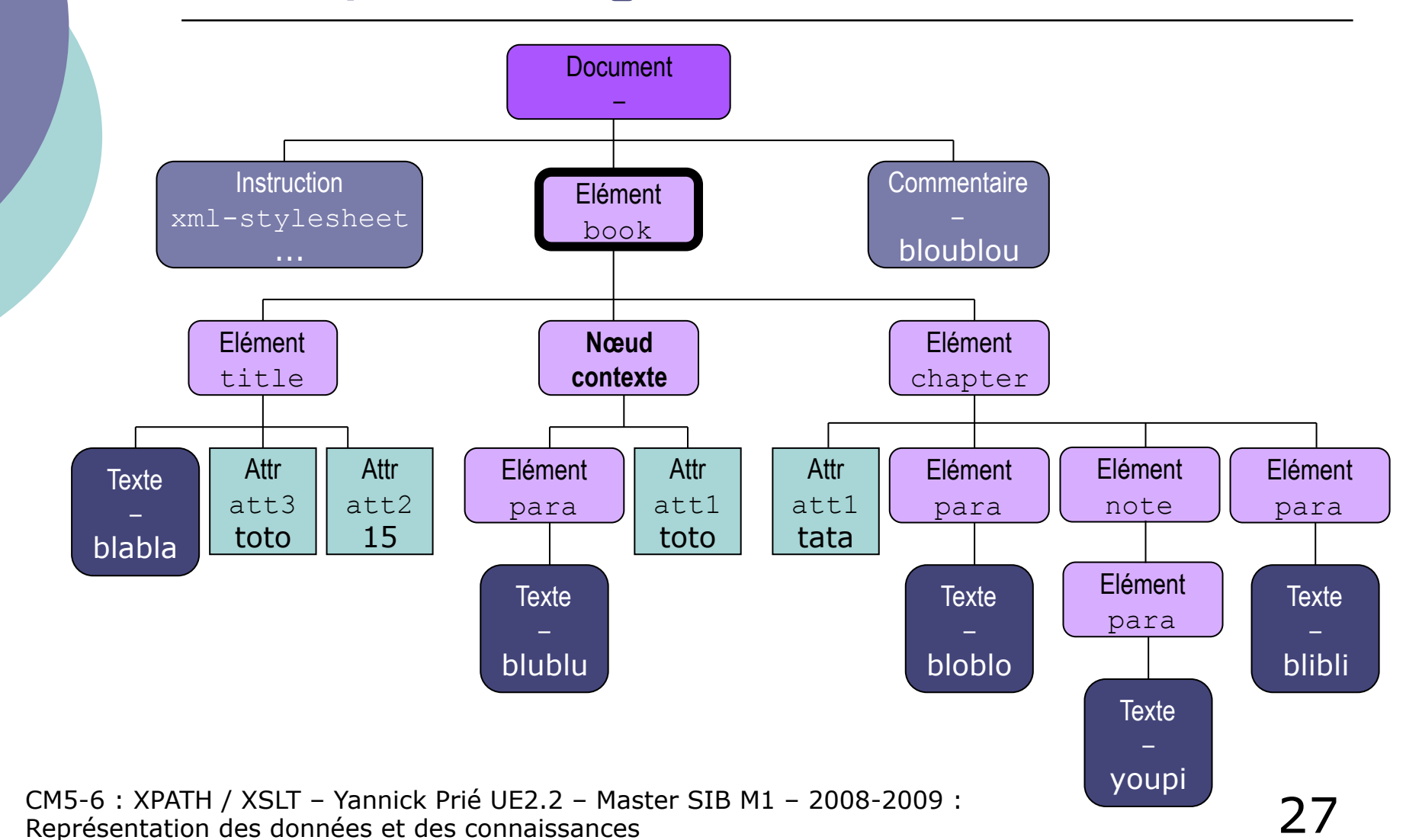

### Axe descendant : descendant:: \*

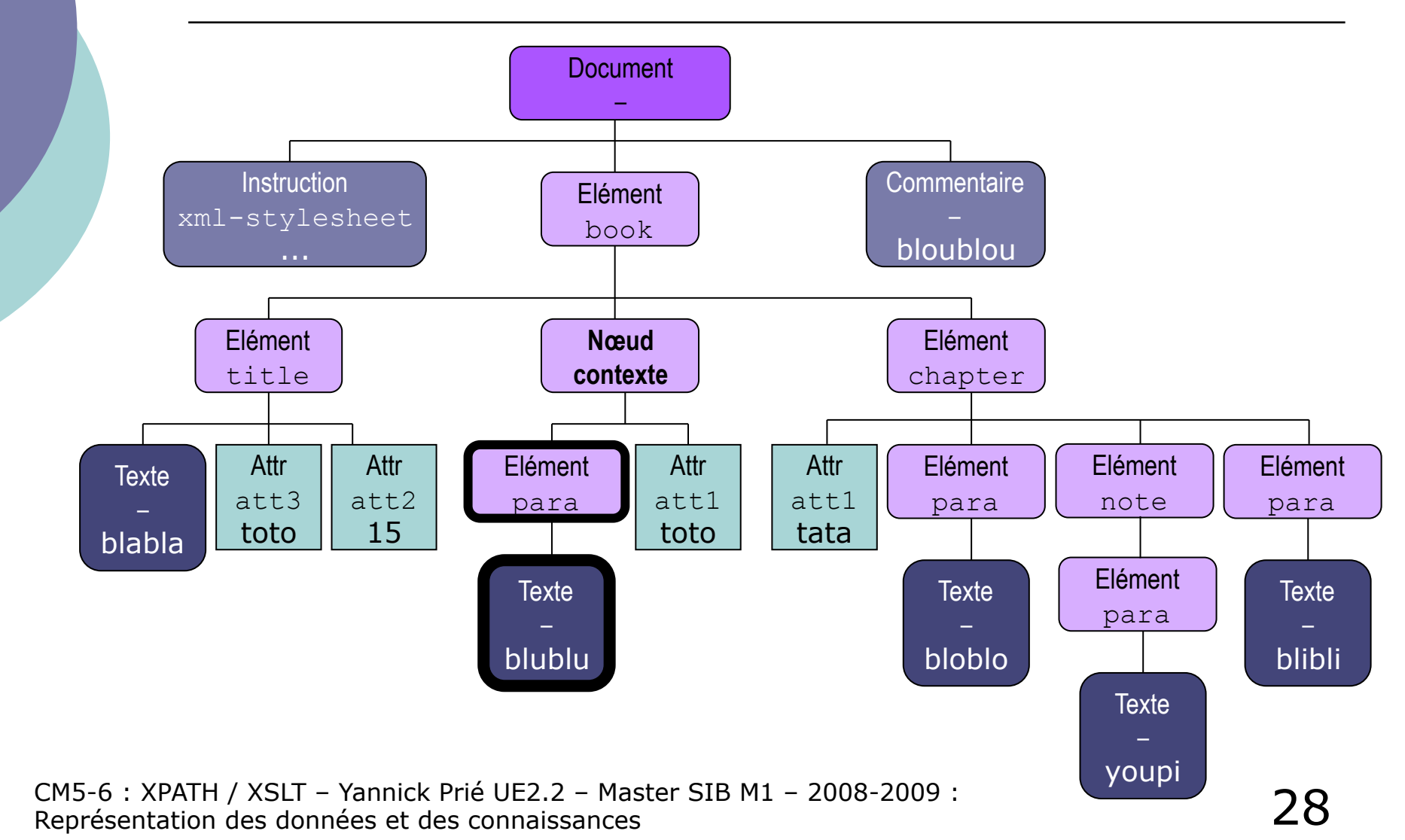

### Axe descendant-or-self :

#### **descendant-or-self::\***

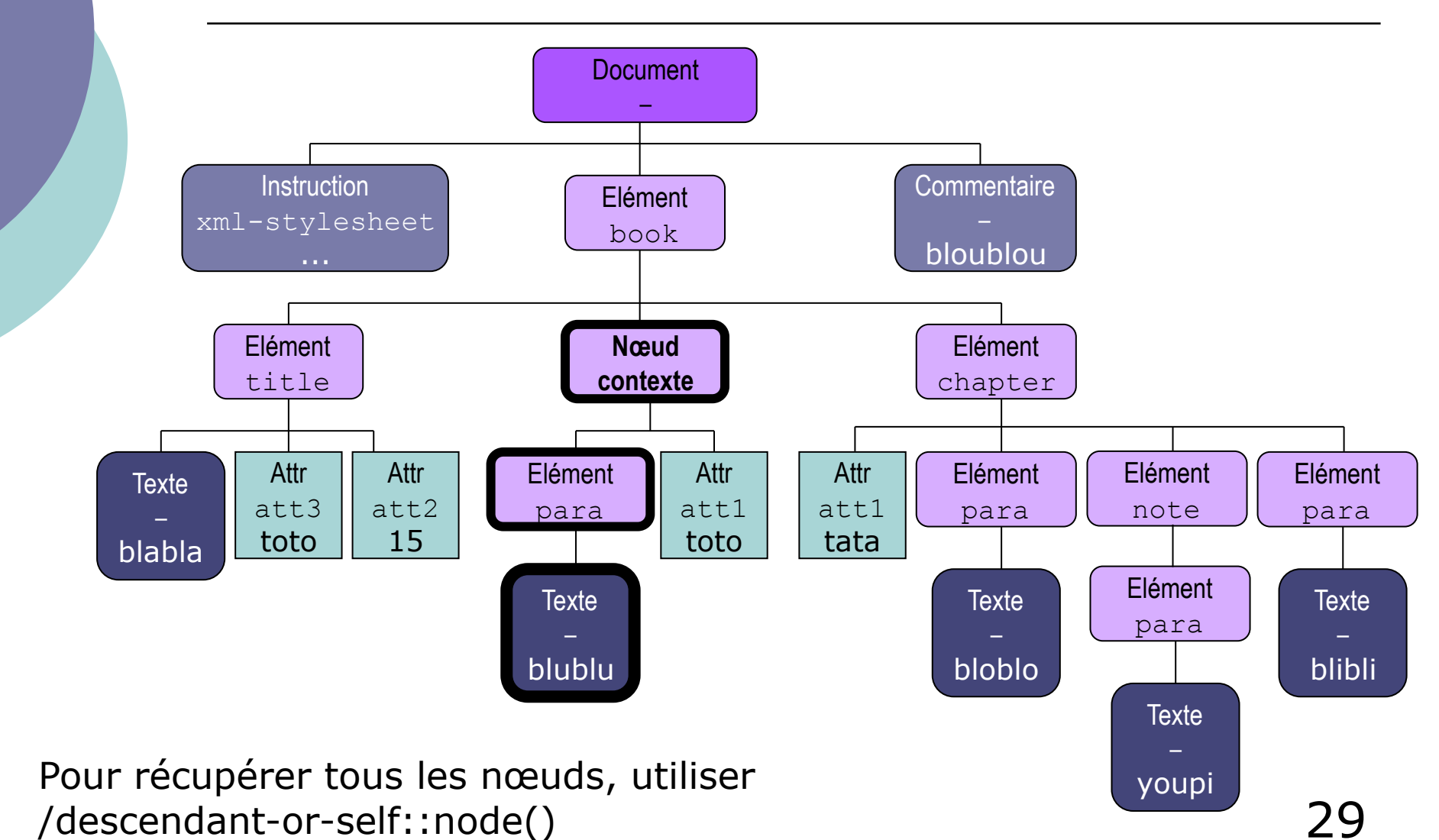

### Axe ancestor : ancestor::\*

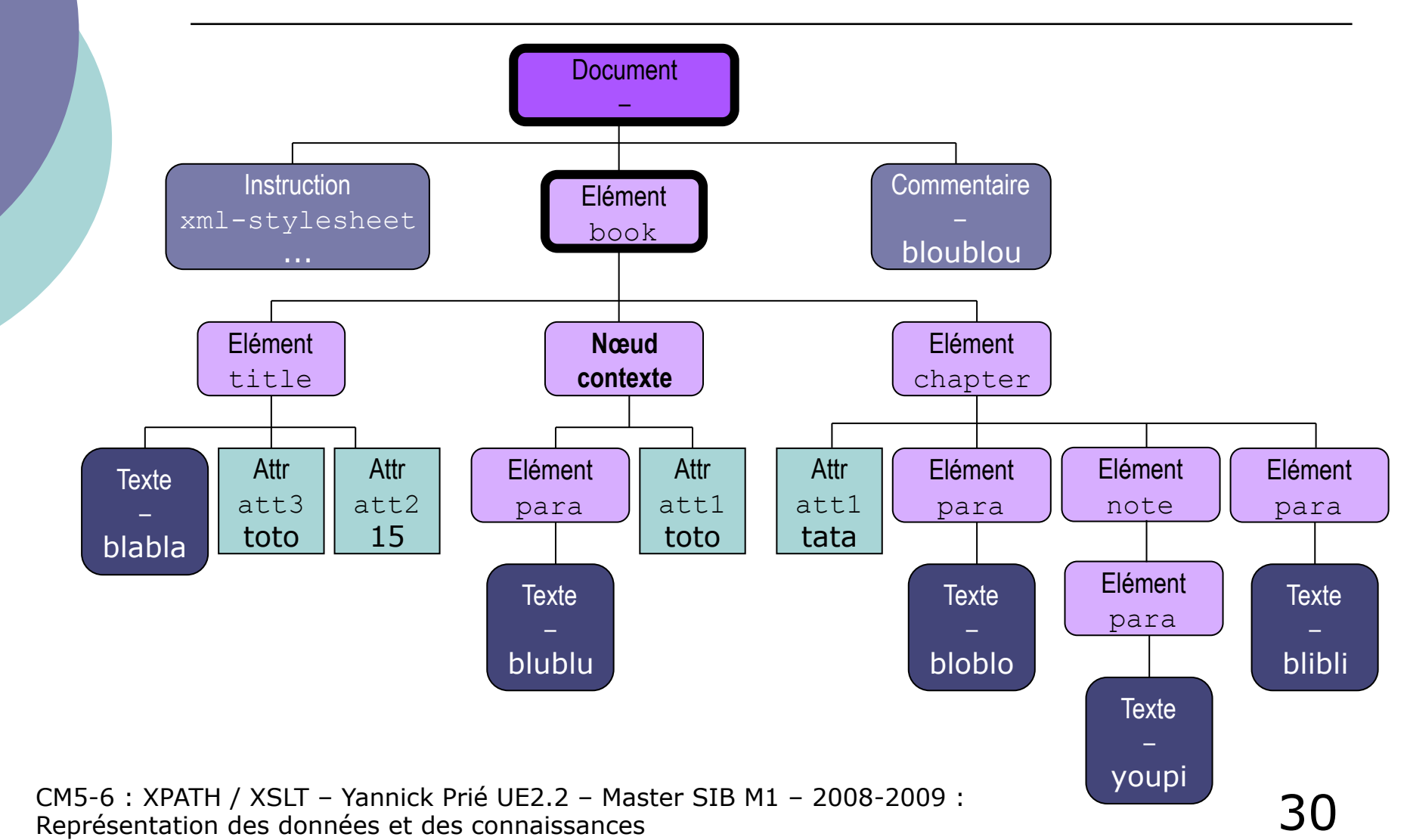

### Axe ancestor-or-self : **ancestor-or-self::\***

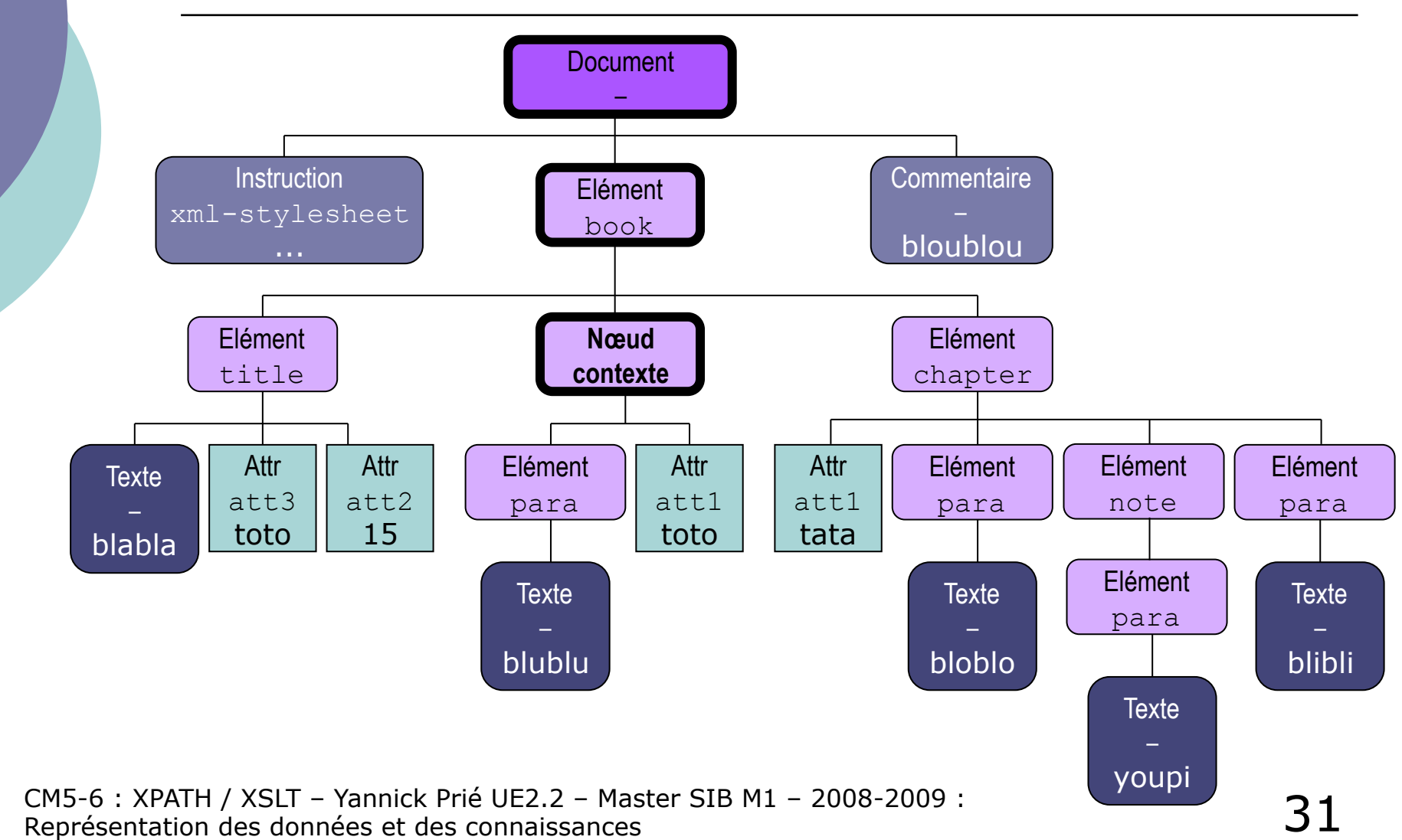

### Axe preceding : preceding: : \*

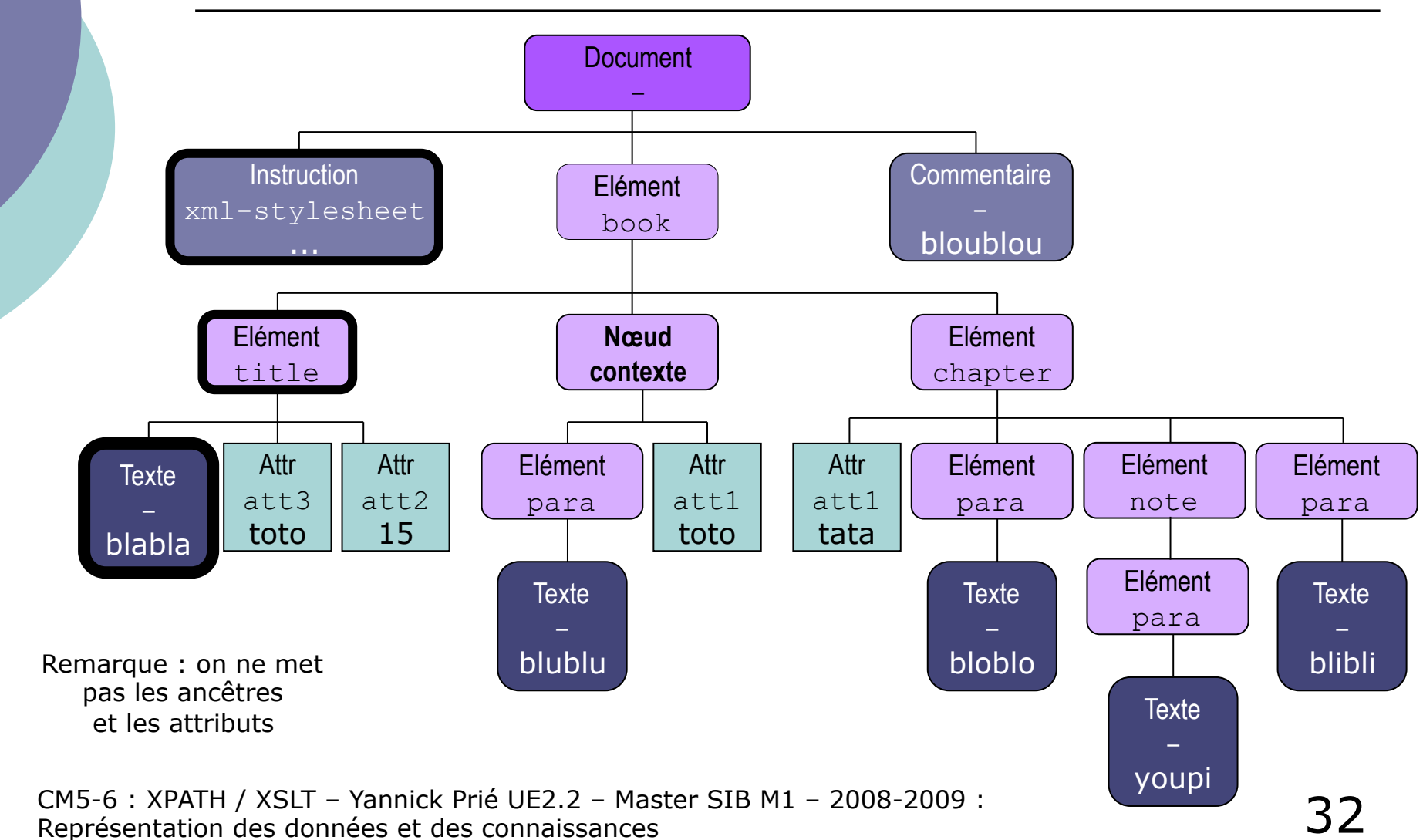

## Axe preceding-sibling : **preceding-sibling::\***

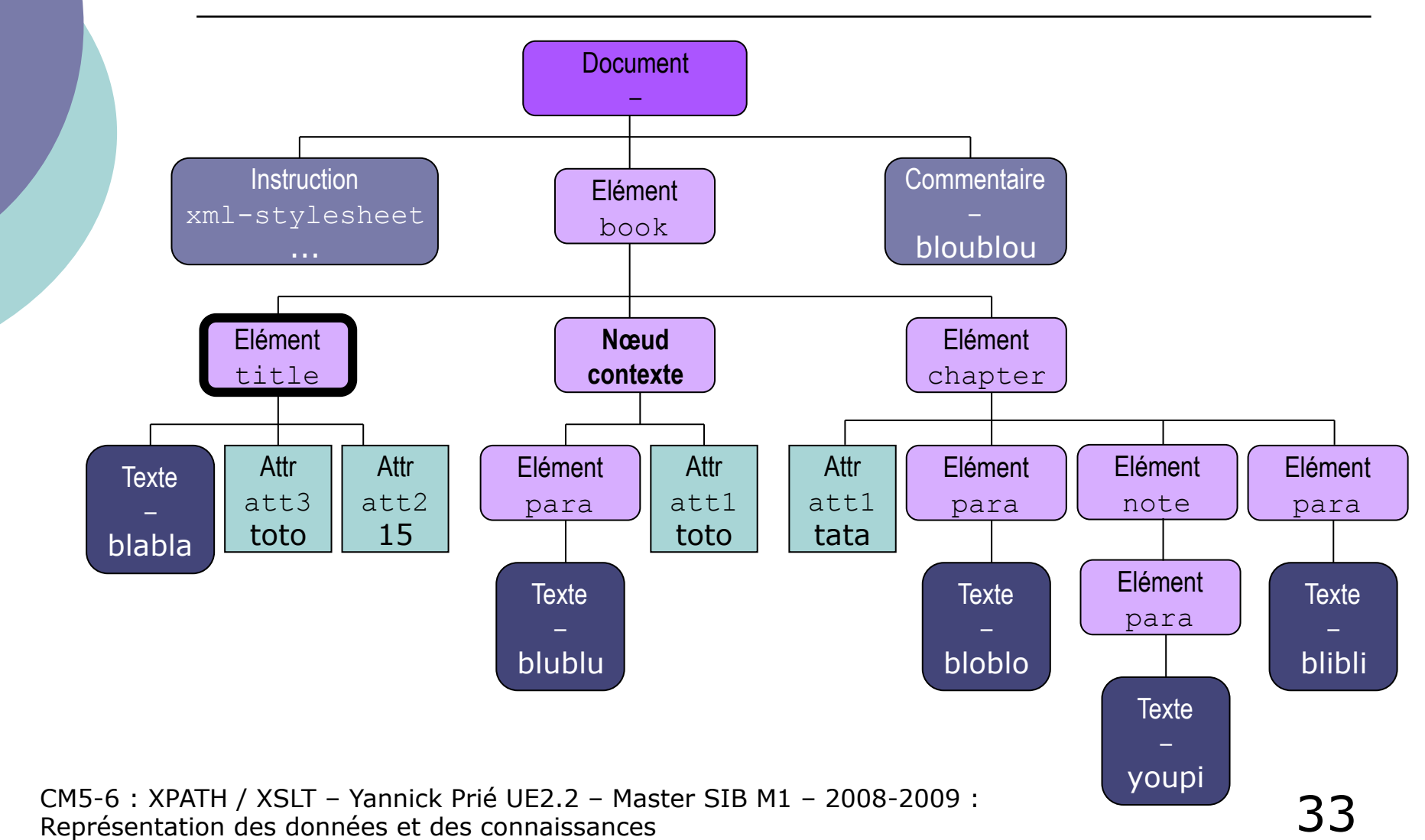

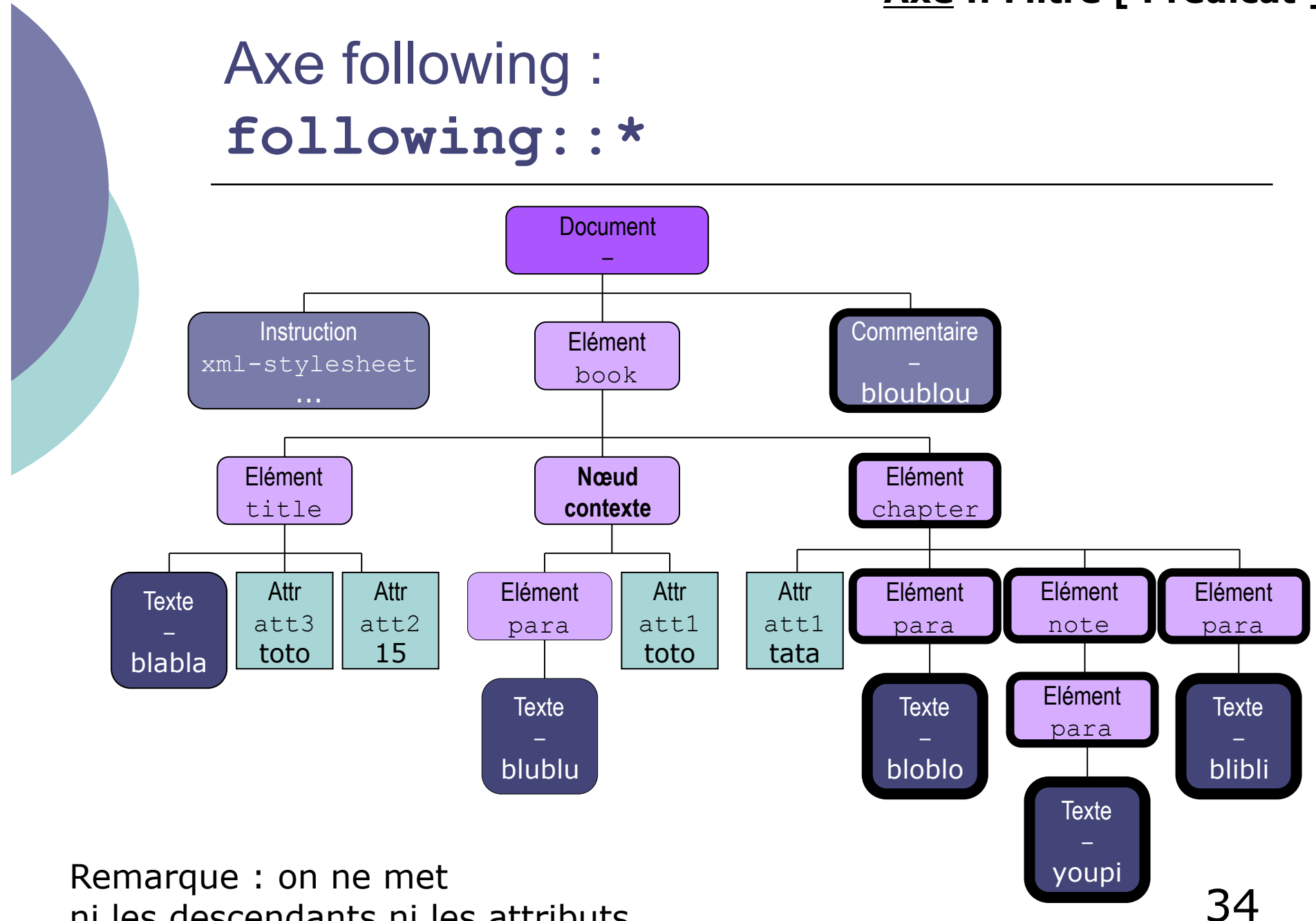

ni les descendants ni les attributs

## Axe following-sibling : **following-sibling::\***

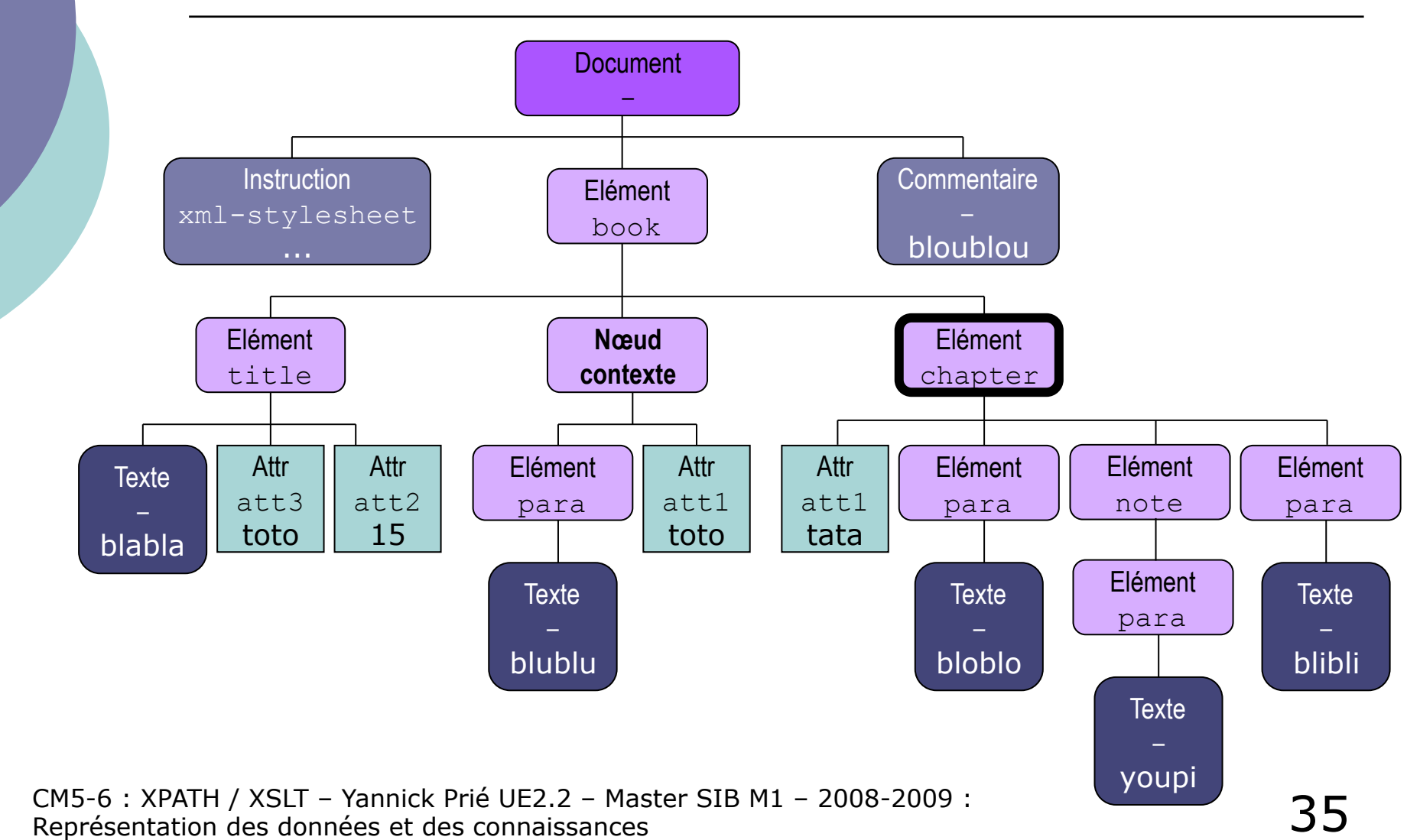

## **Filtres**

 Filtrage par le type Filtrage par le nom

- Éléments
- Attributs
- Instructions de traitement
## Filtrage par le type

 $\circ$  node()

garde tout nœud

 $\circ$  text()

noeud gardé si textuel

 $\circ$  comment()

- noeud gardé si commentaire
- $\circ$  processing-instruction()
	- noeud gardé si instruction de traitement

### Filtrage par le nom

- $\circ$  Nom connu
	- /book/chapter/note
	- (= /child::book/child::chapter/child::note)
- $\circ$  Nom inconnu
	- Utiliser le joker '**\***' pour tout élément simple
		- **A/\*/B** permet de trouver **A/C/B** et **A/D/B**
		- version longue : **child::\***
	- Utilisation de plusieurs astérisques, plusieurs niveaux de correspondance
		- o attention à contrôler ce qu'il se passe
			- nombre de niveaux
			- éléments trouvés
- Pour un attribut
	- @nom-attribut

### Quelques exemples

- **chapter//para** (noeud contexte = book) **child::chapter/descendant-or-self::node()/child::para**
- **.//para** (noeud contexte = book) **self::node()/descendant-or-self::node()/child::para**
- **../title** (noeud contexte = chapter) **parent::node()/child::title**
- $\circ$  note | /book/title (noeud contexte =  $2^{\text{e}}$  chapter)
- **./\*** (noeud contexte = book)
- **/comment()**
- **.//para/text()** (noeud contexte = book)
- **/descendant::node()/@att2**
- **//para/@\***

### Filtres avec prédicats

- Les chemins de localisation ne sont pas forcément assez discriminants
	- peuvent fournir une liste de noeuds
- Qu'on peut filtrer à nouveau avec des prédicats
	- prédicat indiqué entre crochets '**[ ]**'
	- **si ce qui est dans le prédicat est** *Vrai* **: on garde**
- Le prédicat le plus simple utilise la fonction **position()**
	- **para[position() = 1] //1er para**
	- **chapter[2] //2eme chapter**
- Possibilité de combiner les tests avec '**and**' et '**or**'

**//\*[ self::chapter and @att1="tata" ]**

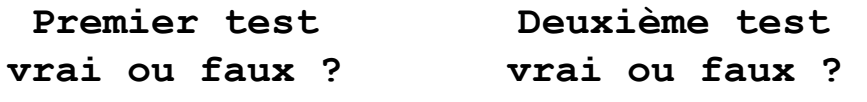

### Tests sur les positions / texte

### **last()**

- Récupère le dernier noeud dans la liste
- **count()**
	- Evalue le nombre d'items dans la liste **child::chapter [count(child::para) = 2]**

### **string(…)**

 Récupére le texte d'un élément en enlevant toutes balises

### **Exemples**

#### **/book/chapter[@att1]**

- les nœuds chapter qui ont un attribut att1
- **/book/chapter[@att1="tata"]** 
	- les nœuds chapter qui ont un attribut att1 valant 'tata'

### **/book/chapter/descendant::text()[position()=1]**

- Le(s) premier(s) nœud(s) de type Text descendants d'un /book/chapter
- s'abrège en /book/chapter/descendant::text()[1]
- **/book/chapter[count(para)=2]** 
	- Les nœuds chapter qui ont deux enfants de type para
- **//chapter[child::note]**
	- Les nœuds chapter qui ont des enfants note

### Prédicat : divers

### Pour les booléens

• not(), and, or

### Pour les numériques

- $\bullet \leq, >, !=$  (différent)
- $\bullet$  +, -,  $\ast$ , div (division entière), mod (reste div entière)
- number() pour essayer de convertir
- autres opérateurs : **round(), floor(), ceiling()**
- Exemples
	- **para [not(position() = 1)]**
	- **para [position() = 1 or last()]**
	- **//node()[number(@att2) mod 2 = 1]**  les nœuds avec un attribut att2 impair

### Tests sur les chaînes

- Possibilité de tester si les chaînes contiennent des sous-chaînes
	- **<note>hello there</note>**
		- **note [contains(text(), "hello")]**
	- <note><br />b>hello</b> there</note>
		- l'expression précédente ne fonctionne pas **(note/text()** donne **"there")**
		- utiliser plutôt **note[contains(., "hello")]**
			- '.' est le noeud courant, et on parcourera tous les enfants

### Tests sur les chaînes (2)

**starts-with***(chaine, motif)* 

**note[starts-with(., "hello")]** 

**string(***chaine***)** 

- **note[contains(.,string("12"))]**
- **string-after(***chaine, terminateur***)**
- **string-before(***chaine, terminateur***)**
- **substring***(chaine, offset, longueur***)**

### Tests sur les chaînes (3)

**normalize(***chaine***)**

- **enlève les espaces en trop**
- **translate(***chaine, source, replace***)**
	- **translate(., "+", "plus")**

**concat(***strings***)** 

**string-length(***string***)**

### Encore des exemples

- **/book/chapter/child::para[child::note or text()]** 
	- Tout élément para fils de chapter ayant au moins un fils note ou un fils text
- **/descendant::chapter[attribute::att1 or @att2]** 
	- Tout élément chapter ayant un attribut att1 ou att2
- **//\*[note]** 
	- **Tout élément ayant un fils note**
- **\* [self::note or self::para]** (dans le contexte de chapter)
	- Tout élément note ou para fils du nœud contexte

# Quelques fonctions

- S'appliquent sur un ensemble de noeuds
	- id(liste identificateurs) : récupère les éléments ayant ces identificateurs
		- nécessité d'avoir DTD / schéma
		- $\circ$  Ex. id('id54' '678')
	- $\bullet$  count()
		- $\circ$  compte le nombre de nœuds. Ex. count(//para)
	- $\bullet$  max()
		- $\circ$  rend la valeur maximale
	- $\bullet$  sum()
		- rend la somme (les nœuds doivent correspondre à des valeurs numériques, traductibles par number())
	- distinct-values() (Xpath 2.0)
		- élimine les doublons

### **Conclusion**

- $\circ$  Xpath permet de retrouver toutes sortes d'information dans les documents XML
	- **•** requêtes
	- transformation : lire une information sous une forme, l'écrire sous une autre forme  $\rightarrow$  XSLT
- $\circ$  Nous avons vu les grands principes
	- pour la description systématique de la syntaxe
		- sites de références
	- pour plus d'exemples
		- $\circ$  sites avec tutoriaux
- Ce cours : présentation de XPATH 1.0
	- des améliorations dans XPATH 2.0

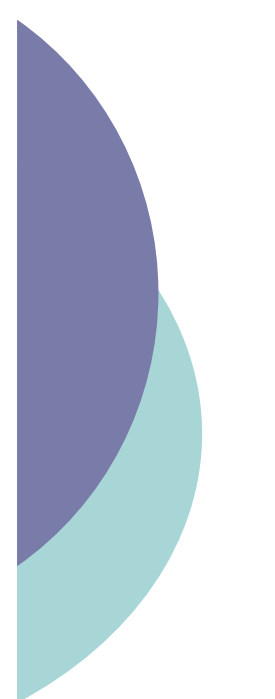

### Plan

### **O** XPATH **XSL(T)**

CM5-6 : XPATH / XSLT – Yannick Prié UE2.2 – Master SIB M1 – 2008-2009 : Représentation des données et des connaissances 50

# Qu'est ce qu'une feuille de style ?

 Ensemble d'instructions qui contrôlent une mise en page d'un document

- passage de la partie logique à la partie physique
- possibilité d'utiliser différentes feuilles de style pour des rendus différents à partir d'une même source papier, Web, téléphone…

# Spécifications de feuilles de style

- DSSSL Document Style and Semantics Specification Language
	- Standard lié à SGML pour la présentation et la conversion de documents

### o CSS - Cascading Style Sheet

 Syntaxe simple pour assigner des styles à des éléments XML (géré par les navigateurs web)

### XSL - Extensible Stylesheet Language

 Combinaison des possibilité de DSSSL et CSS avec une syntaxe XML

une feuille de style XSL est un fichier XML

# XSL

### Extensible Stylesheet Language

- Transformer du XML vers un autre format
	- XML, HTML, texte…
	- $\circ$  Pour présenter les informations
	- Pour transformer les informations d'un format à un autre
- Pendant le développement de XSL, on s'est aperçu que XSL faisait deux choses différentes
	- définir des éléments pour présenter du contenu
	- définir une syntaxe pour transformer des éléments XML et des structures de documents
- XSL a donc été divisé entre
	- XSL XML Stylesheet Language (XSL-FO)
	- XSLT XSL Transformations
- $\circ$  Xpath est utilisé pour accéder aux informations

# Possibilités de XSLT

- Rajouter du texte à du contenu
- Effacer, créer, réordonner et trier des éléments
- Réutiliser des éléments ailleurs dans le document
- Transformer des données entre deux formats XML différents
- Utiliser un mécanisme récursif pour explorer le document

 $\cap$ 

# XSLT

- Langage de programmation déclaratif
- On déclare et on décrit des transformations
	- d'un fichier (arbre) d'entrée
	- vers un fichier (arbre) de sortie
	- dans un document XML (lui-même un arbre)
- Description des transformations
	- modèles ou **règles (templates)** de transformation qui décrivent les traitements appliqués à un nœud
	- chaque modèle correspond à un **motif (pattern)**  qui décrit des éléments auxquels il s'applique en utilisant Xpath
- Espace de nom spécifique

**xmlns:xsl="http://www.w3.org/1999/XSL/Transform"** 

# Spécifier une feuille de style

 Utiliser une instruction de traitement dans le prologue du document XML qui doit être transformé

**<?xml-stylesheet** 

**href="le-fichier-style.xsl"** 

**type="application/xml+xsl" ?>**

Possibilité de mettre plusieurs choix

 le processeur XSL choisira la feuille de style la plus adéquate

# Spécification XSLT

### Disponible sur http://www.w3.org/TR/xslt

- définit 34 éléments et leurs attributs
- mais on peut faire se débrouiller en utilisant juste
	- **stylesheet**
	- **template**
	- **apply-templates**
	- **output**
- A connaître pour utiliser XSL
	- les espaces de noms (*namespaces*)
- 

XPath

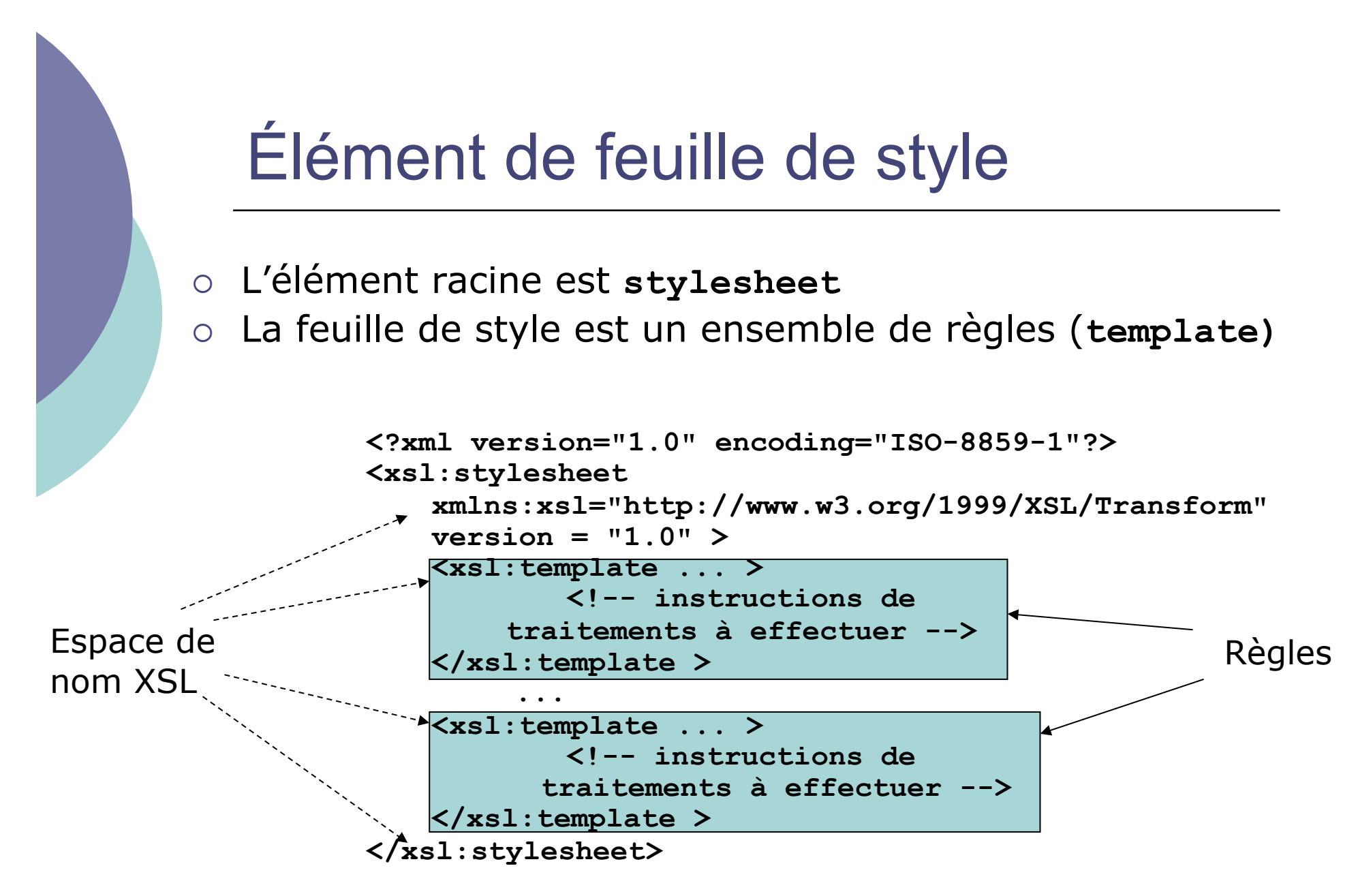

58

## Un premier exemple

```
<?xml version="1.0"?> 
<xsl:stylesheet 
       xmlns:xsl="http://www.w3.org/1999/XSL/Transform" 
       version="1.0"> 
<xsl:template match="doc"> 
     <out>Résultat : <xsl:value-of select="."/></out> 
</xsl:template>
</xsl:stylesheet>
```
**<?xml version="1.0"?> <doc>Hello</doc>**

L'application de la feuille de style XSL au document XML de départ donne le document de sortie

**<out>Résultat : Hello</out>**

CM5-6 : XPATH / XSLT – Yannick Prié UE2.2 – Master SIB M1 – 2008-2009 : Représentation des données et des connaissances 59

# 12 éléments de premier niveau

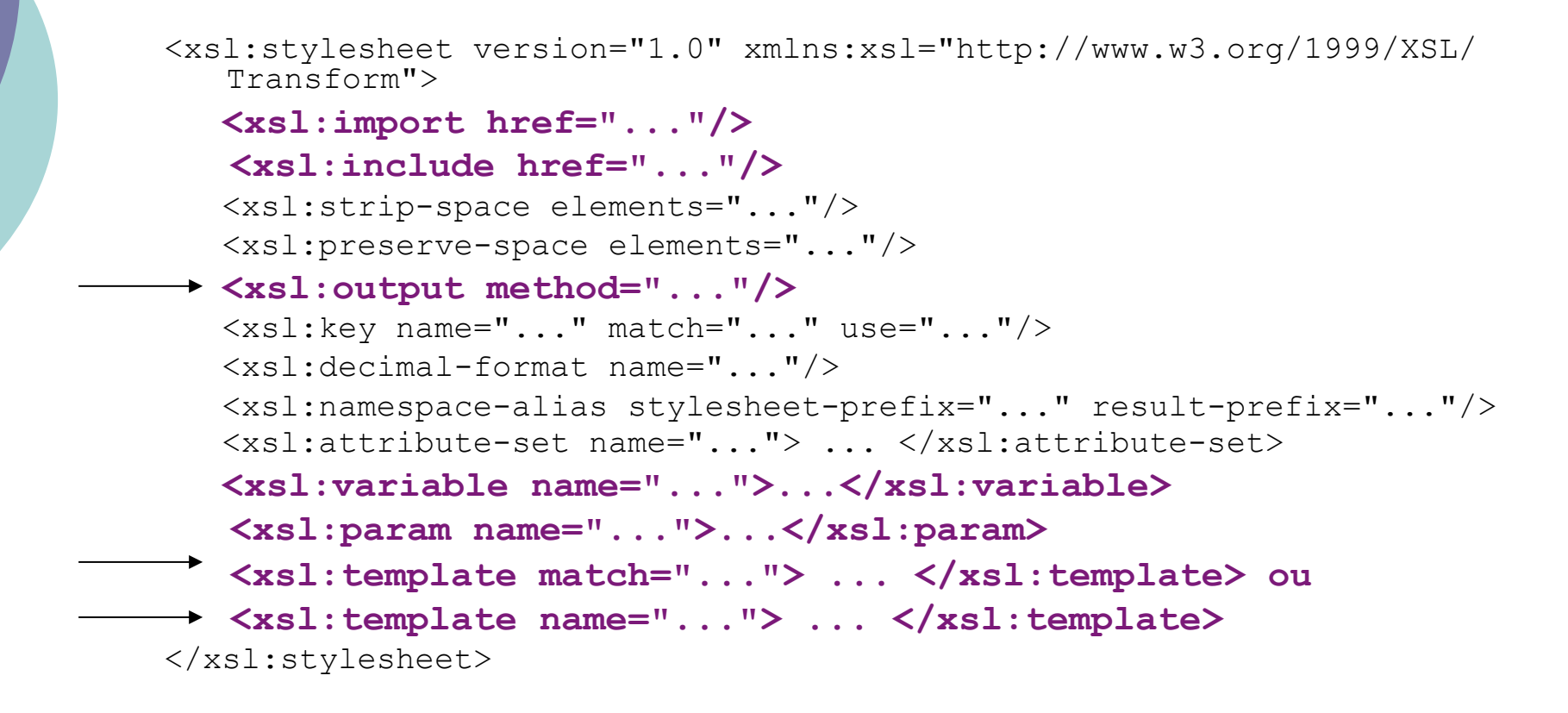

CM5-6 : XPATH / XSLT – Yannick Prié UE2.2 – Master SIB M1 – 2008-2009 : Représentation des données et des connaissances 60

# Élément output

### Pour spécifier le format de sortie

```
<xsl:output method="xml" 
              indent="yes" 
              encoding="iso-8859-1" />
```
### Attributs de **output**

- **method** : xml, html, text
- **indent** : yes, no
- **encoding**
- **standalone** (si on génère du XML)

…

## Principe du traitement XSLT

- Effectué récursivement sur une liste de noeuds
	- la liste initiale contient uniquement le nœud racine du document XML à traiter = nœud contexte

Pour chaque nœud de la liste

- recherche d'un template (règle) qui lui corresponde
	- le pattern permet de trouver le nœud
- exécution du template
	- écriture du contenu du template sur la sortie
	- o exécution des instructions présentes dans le template
		- réécriture
		- appel de nouveaux templates avec nouveau nœud contexte, *etc*.
- $\circ$  Écrire une feuille de style = écrire des templates
	- plus ou moins complexes

CM5-6 : XPATH / XSLT – Yannick Prié UE2.2 – Master SIB M1 – 2008-2009 : Représentation des données et des connaissances 62

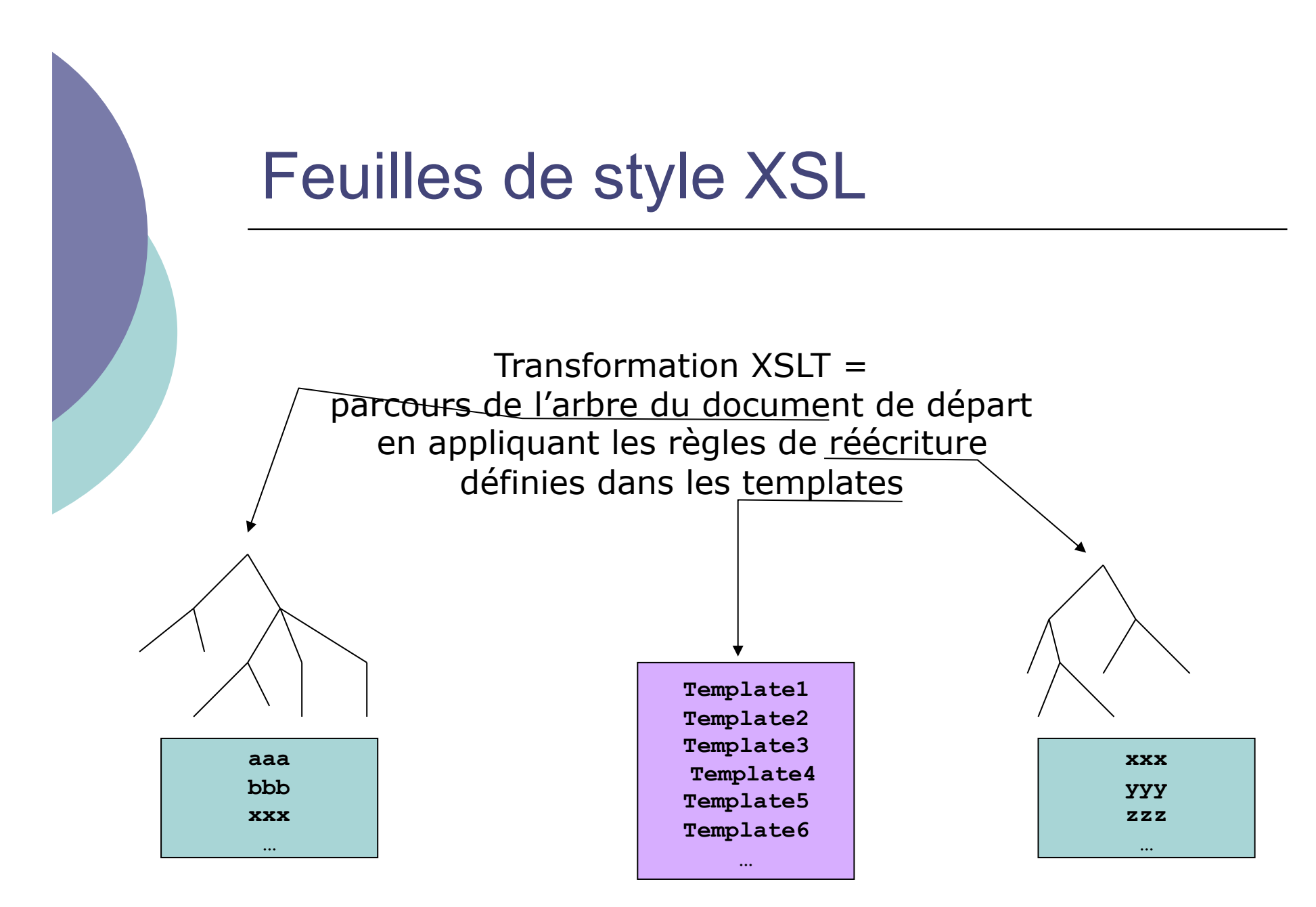

CM5-6 : XPATH / XSLT – Yannick Prié UE2.2 – Master SIB M1 – 2008-2009 : Représentation des données et des connaissances 63

# Élément template

Pour spécifier une règle de transformation

**<xsl:template match="expression">** 

#### **… </xsl:template>**

L'attribut match a pour valeur une expression Xpath

- limitée aux axes child, attribute, descendant-or-self
- c'est le pattern associé au template
- o Si résultat de cette expression correspond à un nœud de la liste courante
	- la règle est sélectionnée
	- le noeud en question devient noeud contextuel au sein du template
- Remarque
	- si on a plusieurs templates candidats, il faut utiliser des règles de priorité pour déterminer lequel utiliser

# Élément template (suite)

- Contenu de l'élément xsl:template
	- du **texte**, qui peut contenir des balises
		- ce texte est inséré dans l'arbre destination
			- ex. : "<out>Résultat : </out>"
	- des **instructions** qui décrivent des traitements à effectuer
		- le résultat de leur exécution sera inséré à leur place dans l'arbre destination
			- ex. :  $\langle x \rangle$ : value-of select="." />
- Exemple

#### **<xsl:template match="doc">**

#### **<out>Résultat : <xsl:value-of select="."/></out> </xsl:template>**

Traduction : *à chaque fois qu'il y a un élément doc permettant de sélectionner le template, il faut écrire "*<out>Résultat : <xsl:value-of select="."/></out>", puis exécuter l'instruction xsl:value-of, et *remplacer cette instruction par le résultat de son exécution*

### Quelques « éléments instructions » à mettre *dans* un élément template (2ème niveau)

#### **xsl:apply-templates**

- Signifie qu'on doit continuer à appeler les règles sur les enfants du noeud courant. L'attribut **select** permet de spécifier éventuellement le ou les éléments sur lesquels continuer d'appliquer les templates
- **xsl:call-template** 
	- Permet de charger/appeler un template spécifique (par son nom)
- **xsl:choose**
	- Structure conditionnelle de type "case" (utilisé en combinaison avec xsl:when et/ou xsl:otherwise)
- **xsl:if**
	- Permet d'effectuer un test conditionnel sur le modèle indiqué
- **xsl:comment** 
	- Crée un commentaire dans l'arbre résultat
- **xsl:copy**
	- Copie le noeud courant dans l'arbre résultat (mais pas les attributs et enfants)
- **xsl:copy-of**
	- Copie le noeud sélectionné et ses enfants et attributs
- **xsl:element**
	- Crée un élément avec le nom spécifié
- **xsl:for-each**
- Permet d'appliquer un canevas à chaque noeud correspondant au modèle

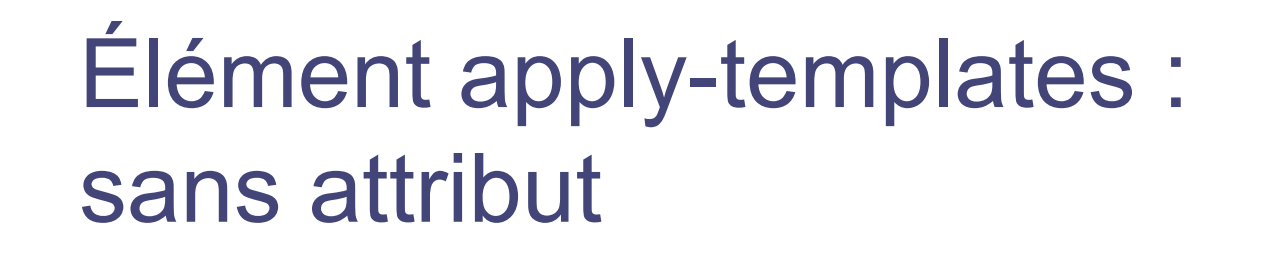

- Indique au processeur XSL de traiter les éléments enfants directs du nœud courant en leur appliquant les règles définies dans la feuille XSL
	- bref, « continuer le traitement sur les enfants »
- Traitement récursif

p

b b

**<p>C'est <b>très</b> important cette <b>>>
chose</b>.</p>** 

```
---------------------------- 
<xsl:template match="p"> 
   Para <xsl:apply-templates/>
</xsl:template> 
<xsl:template match="b"> 
   Bold <xsl:apply-templates/>
```
**</xsl:template>** 

#### **=> Para Bold Bold**

CM5-6 : XPATH / XSLT – Yannick Prié UE2.2 – Master SIB M1 – 2008-2009 : Représentation des données et des connaissances 67

# Élément apply-Templates : sans attribut

### Autre exemple

**<xsl:template match= "book"> <html:p>**

 **Un livre : <xsl:apply-templates/>** 

```
 </html:p>
```
**</xsl:template>**

Remarque

 On ne peut pas ré-arranger la structure hiérachique d'un document XML source (le document XSL serait mal formé)

```
<xsl:template match="firstname"> 
   <html:p><xsl:apply-templates/> 
</xsl:template> 
<xsl:template match="lastname"> 
   <xsl:apply-templates/></html:p>
</xsl:template> 
                                       \leq mauvais
```
CM5-6 : XPATH / XSLT – Yannick Prié UE2.2 – Master SIB M1 – 2008-2009 : Représentation des données et des connaissances 68

# Élément apply-templates : avec attribut **select**

- L'attribut select permet de spécifier certains éléments enfants auxquels la transformation doit être appliquée
	- plus spécifique que <xsl:apply-templates />
- Utilisation de patterns Xpath pour sélectionner les enfants

```
<p>C'est <b>très</b> important cette <b>>chose</b>.</p>
```

```
---------------------------- 
<xsl:template match="p"> 
   Para <xsl:apply-templates select="contains(.,"c") />
</xsl:template> 
<xsl:template match="b"> 
  Bold 
</xsl:template> 
                                => Para Bold
```
- Remarque : plusieurs éléments possèdent cet attribut select
	- 69 **apply-templates**, **value-of**, **copy-of**, **param**, **sort**, **variable**, **with-param**

# Élément xsl:value-of

- Pour convertir l'objet spécifié par un attribut '**select**' en une chaîne de caractères
	- cf. fonction string() de xpath
- Exemple

**<p>Hello world</p>** 

```
----------------------------
<xsl:template match="p">
```

```
 <e><xsl:value-of select="."/></e>
```

```
</xsl:template>
```

```
donnera
```

```
<e>Hello world.<e>
```
## Valeurs d'attributs

 Utiliser l'élément **xsl:value-of** avec un attribut **select**

```
<full-name first="John" second="Smith"/> 
  ---------------------------------------- 
  <xsl:template match="full-name"> 
     <person1> 
       <xsl:value-of select="@first"> + 
       <xsl:value-of select="@second"> 
     </person1> 
     <person2 name="{@first} {@second}" /> 
        <!-- SYNTAXE SPECIALE --> 
</xsl:template> 
  ----------------------------------------- 
  <person1>John + Smith</person1> 
  <person2 name="John Smith"/>
```
### Règles par défaut : racine/éléments

- Quand aucune règle n'est sélectionnée, XSLT applique des règles par défaut
- o Première règle par défaut
	- pour les éléments et la racine du document.

```
 <xsl:template match="* | /">
```

```
 <xsl:apply-templates/>
```

```
 </xsl:template>
```
- on demande l'application de règles pour les fils du noeud courant (éléments ou textuels)
- conséquence
	- o pas obligatoire de faire une règle pour la racine du document à transformer
### Règles par défaut : texte et attributs

- Par défaut, on insère dans le document résultat la valeur du noeud Text, ou de l'attribut.
- Deuxième règle par défaut

```
<xsl:template match="text() | @*">
```

```
 <xsl:value-of select="."/>
```

```
</xsl:template>
```
- o Conséquence
	- si on se contente des règles par défaut, on obtient la concaténation de noeuds de type text()
		- par défaut, les nœuds attributs ne sont pas atteints (il faut des règles pour les atteindre)
- Feuille de style XSLT minimale

```
<?xml version="1.0" encoding="ISO-8859-1"?>
```

```
<xsl:stylesheet version="1.0"
```

```
xmlns:xsl=http://www.w3.org/1999/XSL/Transform" />
```
## Règles par défaut : autres nœuds

- Pour les instructions de traitement et les commentaires : on ne fait rien.
- Troisième règle par défaut

**<xsl:template** 

**match="processing-instruction()** 

**| comment()"/>** 

o Si on ne les sélectionne pas explicitement, en définissant une règle pour les traiter, il ne se passe rien.

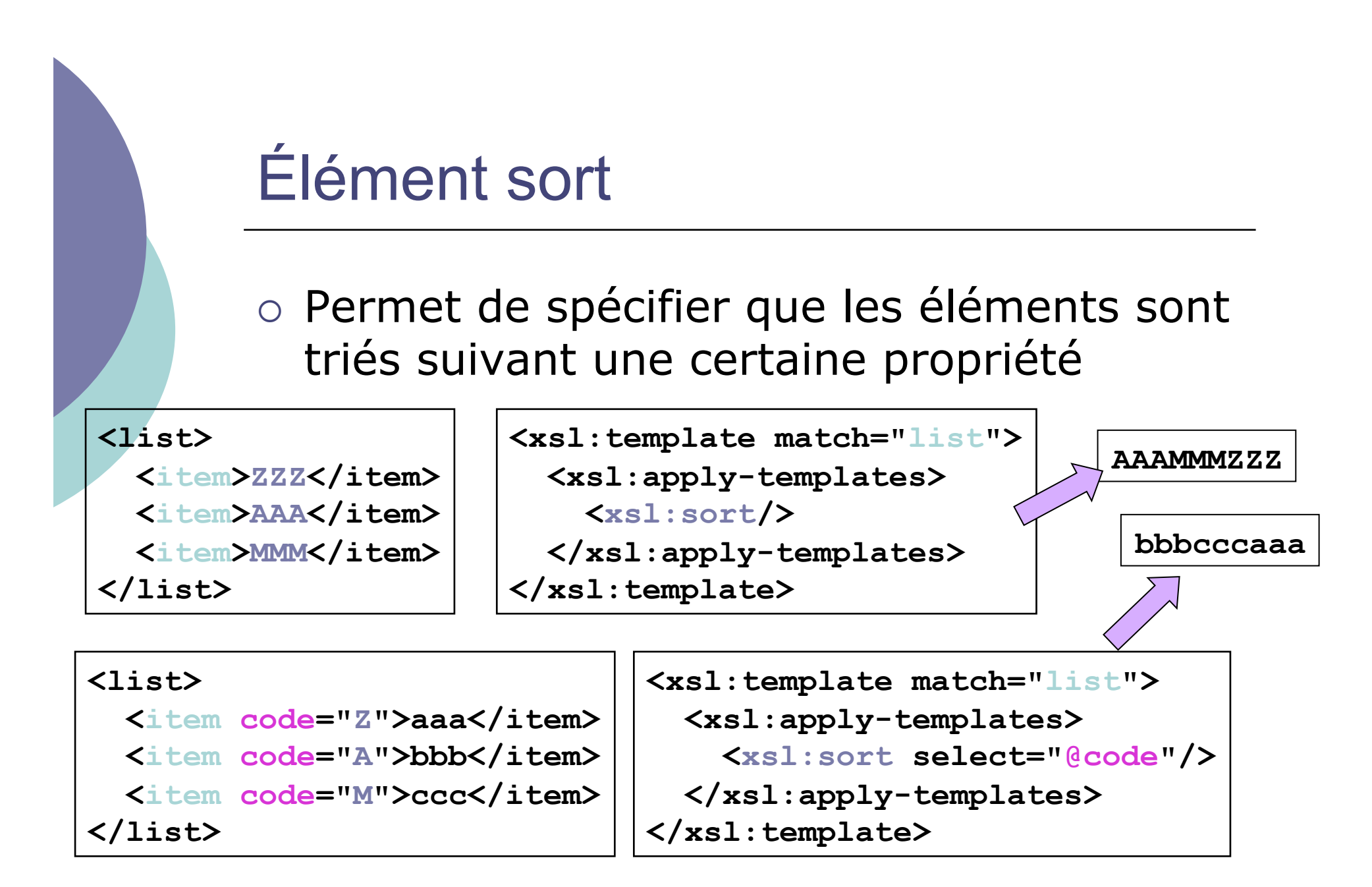

## Attributs de l'élément sort

#### Attribut '**order**'

- pour classer croissant ou décroissant
	- '**ascending**' ou '**descending**'

#### Attribut '**data-type**'

 pour indiquer si les données à prendre en compte sont une simple chaîne ou doivent être interprétées comme des nombres

'**text**' (par défaut) ou '**number**'

#### Attribut '**case-order**'

• ordre majuscules / minuscules

```

'lower-first' ou 'upper-first'
```
# Élément number

#### Pour la numérotation automatique

 **<xsl:template match="item"> <xsl:number/><xsl:apply-templates/> </xsl:template>**

#### Attributs

- **level = 'single'** ou **'any'** ou **'multiple'**
- **count = "list-1|list-2"**
- **format = "1.A"** (également **"I"** et **"i"**)
- **from = "3"**
- **grouping-separator = ","**
- **grouping-size = "3"**
- **value = "position()"**

## Attribut mode

- Attribut de l'élément template
- Permet de spécifier quelle règle utiliser en fonction de l'élément retrouvé

```
<xsl:template match="chapter/title"> 
   <html:h1><xsl:apply-templates/></html:h1>
</xsl:template>
```

```
<xsl:template match="chapter/title" mode="h3"> 
   <html:h3><xsl:apply-templates/></html:h3>
</xsl:template>
```

```
<xsl:template match="intro"> 
   <xsl:apply-templates 
         select="//chapter/title" mode="h3"/> 
</xsl:template>
                          Spécifie le mode à utiliser
```
# Élément variable

- On peut déclarer et utiliser des variables en XSLT
	- **<xsl:variable name="colour">red</xsl:variable>**
	- définition de la variable colour avec valeur red
- Une variable est référencée avec la notation **\$**
	- **<xsl:value-of select="\$colour"/>**
- On peut aussi l'utiliser dans les éléments de sortie
	- **<ajr:glyph colour="{\$colour}"/>**

### Appel explicite de templates

- $\circ$  Si on a besoin plusieurs fois du même formatage
	- on nomme le template pour pouvoir l'appeler

```
<xsl:template name="CreateHeader"> 
  \frac{\text{th}}{\text{cm}}:hr/>
   <html:h2>***<xsl:apply-templates/>***</html:h2> 
  \langlehtml:hr/>
</xsl:template> 
... 
<xsl:template match="title"> 
   <xsl:call-template name="CreateHeader" /> 
</xsl:template> 
<xsl:template match="head">
```

```
 <xsl:call-template name="CreateHeader" /> 
</xsl:template>
```
### Passer des paramètres à un template

#### L'élément **param**, une variable spéciale

- **•**  $\langle xsl:param name="nom" \rangle\$ *valeur par defaut* $\langle xsl:param \rangle$
- **<xsl:with-param name="nom">***nouvelle valeur***</xsl:withparam>**
- L'élément **call-template** peut passer une nouvelles valeur de **param** à un **template**

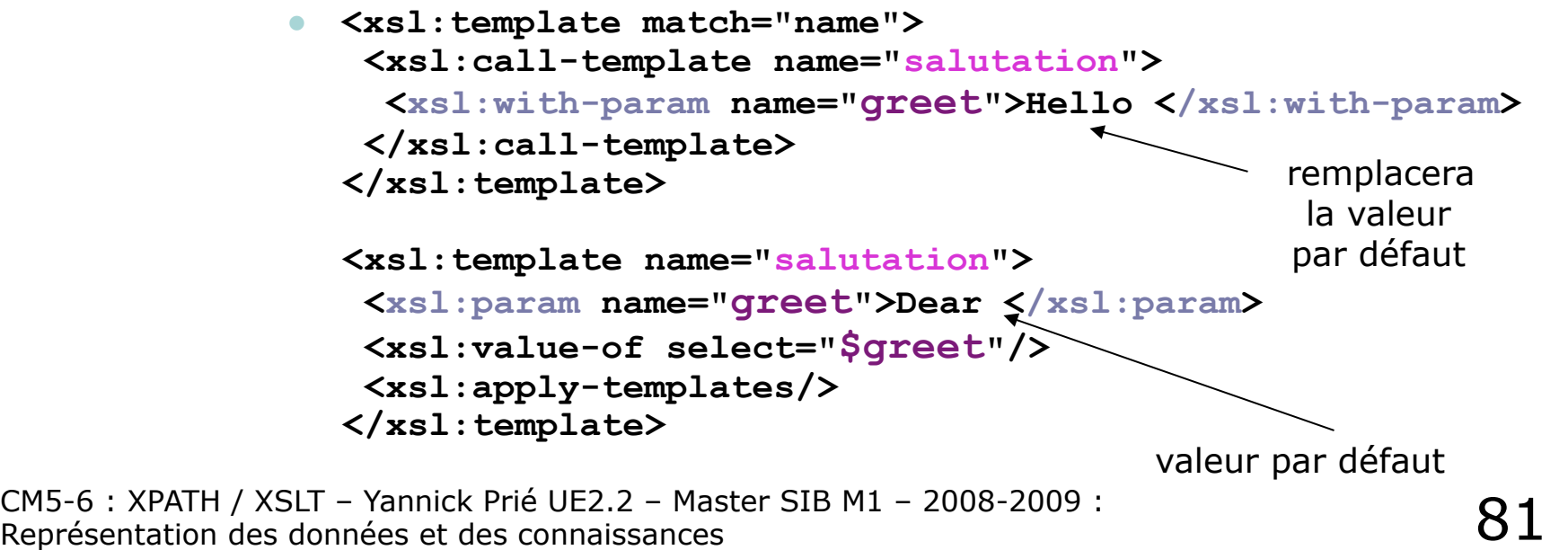

### Créer des éléments

- Utiliser l'élément **xsl:element** Exemple <part><title>Le titre</title></part> **---------------------------------------------** 
	- **<xsl:template select= "part" > <xsl:element name="partie"> <xsl:value-of select= "./title"/ > </xsl:element> </xsl:template>**

**---------------------------------------------** 

**<partie>Le titre</partie>** 

### Créer des éléments

#### Utilisation avec des variables

 **<xsl:template name="CreateHeader"> <xsl:param name="level">3</xsl:param> <xsl:element namespace="html" name="h{\$level}"> <xsl:apply-templates/> </xsl:element> </xsl:template>** 

```
<xsl:template match="title"> 
   <xsl:call-template name="CreateHeader"> 
     <xsl:with-param name="level">1</xsl:with-param> 
   </xsl:call-template> 
</xsl:template>
```
## Copier des éléments

### Élément '**copy**'

- copie le nœud courant (mais pas les fils et les attributs)
- **<xsl:template match="h1|h2|h3|h4|h5|h6|h7"> <xsl:copy>**

```
 Header: <xsl:apply-templates/>
```

```
 </xsl:copy>
```

```
</xsl:template>
```
#### Pour créer de nouveaux attributs : xsl:attribute

```
 <xsl:template match="h1|h2|h3|h4|h5|h6|h7"> 
  <xsl:copy> 
   <xsl:attribute name="style">purple</xsl:attribute> 
   Header: </xsl:apply-templates /> 
  </xsl:copy> 
</xsl:template> Crée des éléments copiés avec 
                    un attribut style qui vaut purple 
                        Ex. <h3 style="purple">
```
# Élément attribute-set

Utilisé pour stocker des groupes d'attributs

```
<xsl:attribute-set name="class-and-color"> 
 <xsl:attribute name="class">standard</xsl:attribute> 
  <xsl:attribute name="color">red</xsl:attribute> 
</xsl:attribute-set>
```
**<xsl:template match="h1|h2|h3|h4|h5|h6|h7"> <xsl:copy> <xsl:use-attribute-sets name="class-and-color" /> Header: <xsl:apply-templates/> </xsl:copy> </xsl:template>** 

# Élément copy-of

### o Peut copier des fragments du fichier d'entrée sans perdre les attributs

```
<xsl:template match="body"> 
   <body> 
     <xsl:copy-of select="//h1 | //h2" /> 
     <xsl:apply-templates/> 
   </body> 
</xsl:template>
```
# Élément for-each

#### o Pour répéter une opération sur des éléments

**<liste>** 

```
 <item><title>Titre1</title><year>2000</year></item> 
     <item><title>Titre2</title><year>1998</year></item> 
  </liste> 
            ---------------------------------------- 
  <xsl:template match="liste"> 
      <xsl:for-each select="./item"> 
            <xsl:sort select="year"/> 
             <!-- traitement pour chaque item --> 
            <p><xsl:value-of select="./title"/></p> 
       </xsl:for-each> 
   </xsl:template> 
 ----------------------------------------
```
 **<p>Titre2</p><p>titre1</p>** 

## **Conditions**

 On peut faire un test '**if**' pendant le traitement

```
<xsl:template match="para"> 
  <html:p> 
   <xsl:if test="position() = 1"> 
    <xsl:attribute name="style">color: red</xsl:attribute> 
   </xsl:if> 
   <xsl:if test="position() > 1"> 
    <xsl:attribute name="style">color: blue</xsl:attribute> 
   </xsl:if> 
   <xsl:apply-templates/> 
 </html:p> 
</xsl:template>
```
# Conditions (2)

#### Les éléments '**choose**', '**when**', '**otherwise**'

```
<xsl:template match="para"> 
  <html:p> 
   <xsl:choose> 
    <xsl:when test="position() = 1"> 
     <xsl:attribute name="style">color: red</xsl:attribute> 
    </xsl:when> 
    <xsl:otherwise> 
     <xsl:attribute name="style">color: blue</xsl:attribute> 
    </xsl:otherwise> 
    <xsl:apply-templates/> 
   </xsl:choose> 
  </html:p> 
</xsl:template>
```
# Éléments import / include

 Pour composer une feuille de style à partir de plusieurs fichiers XSL

```
<xsl:stylesheet … > 
   <xsl:import href="tables.xsl" /> 
   <xsl:import href="features.xsl" /> 
   <!-- ordre important, seul cas pour 
 les éléments de premier niveau --> 
 <xsl:template … > … </xsl:template> 
 … 
</xsl:stylesheet>
```
- Inclure des fichiers XML : **xsl:include**
	- comportement équivalent à **xsl:import**
	- mais pas de possibilité d'écraser une définition importée par une définition de plus haut-niveau  $\rightarrow$  erreur si deux définitions similaires

# XSL – Formatting objects

o Spécification des objets de formatage à associer à des éléments XML, pour sorties papier, audio, écran, téléphone portable, etc.

 Ensemble de « zones » (area) qui se suivent ou se contiennent les unes les autres

## Un exemple XSL-FO

**<?xml version="1.0" encoding="UTF-8"?> <root xmlns="http://www.w3.org/1999/XSL/Format" font-size="16pt"> <layout-master-set> <simple-page-master margin-right="15mm" margin-left="15mm" margin-bottom="15mm" margin-top="15mm" page-width="210mm" page-height="297mm" master-name="bookpage"> <region-body region-name="bookpage-body" margin-bottom="5mm" margin-top="5mm" /> </simple-page-master> </layout-master-set> <page-sequence master-reference="bookpage"> <title>Hello world example</title> <flow flow-name="bookpage-body"> <block>Hello XSLFO!</block> </flow> </page-sequence> </root>** 

## **Conclusion**

### XSLT permet de transformer des arbres en d'autres arbres

- changement de modèle de données
	- d'un fichier XML valide suivant une DTD à un autre, valide suivant une autre DTD
- **·** présentation
	- surtout en XHTML pour visualisation dans un navigateur

## Exercice (suite en TP)

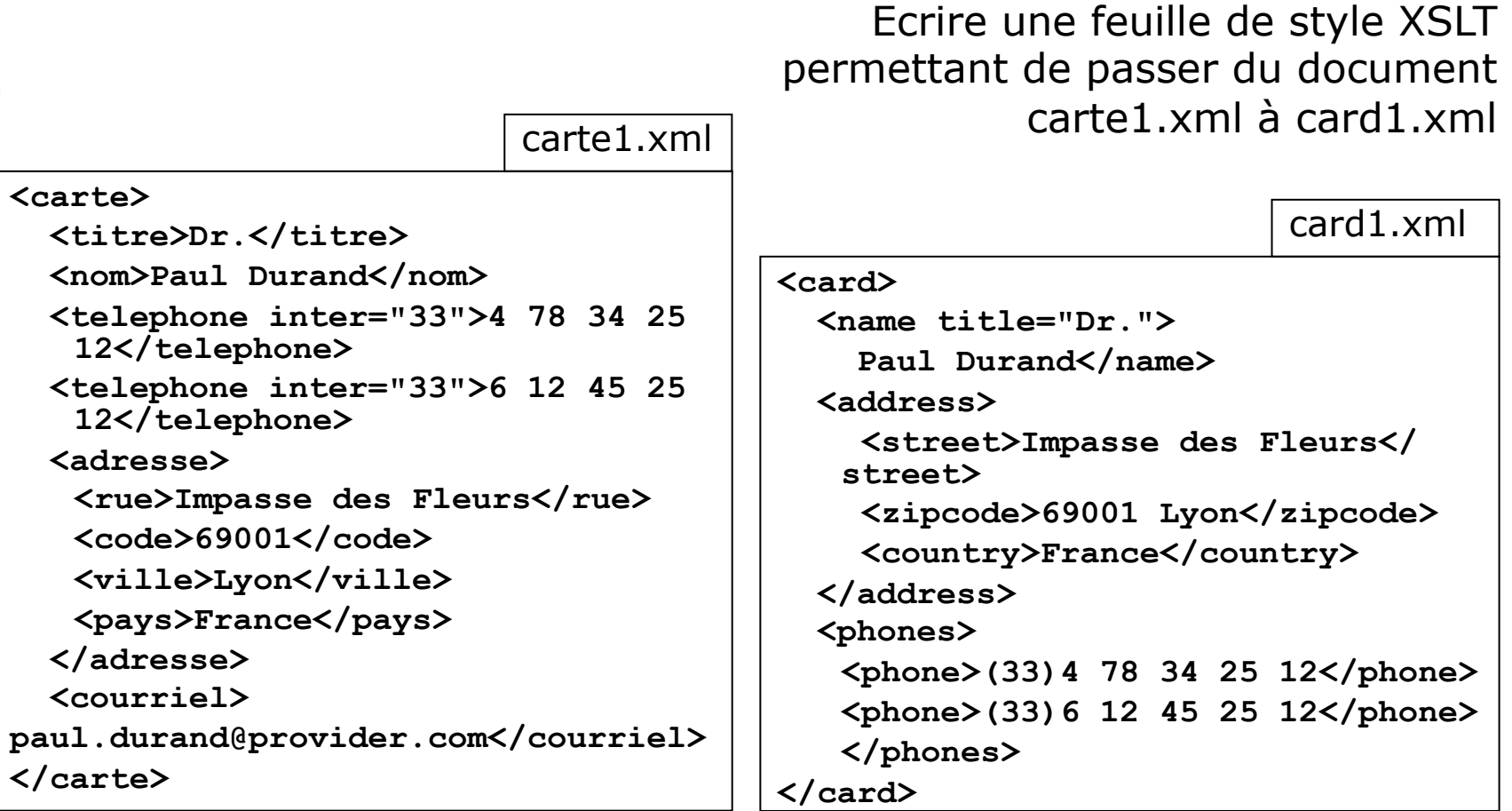

## **Remerciements**

### o Ce cours s'appuie largement sur celui d'Alan Robinson

*http://industry.ebi.ac.uk/~alan/XMLWorkshop/*

Cours Bernd Ammann programmation XSLT

## Espaces de noms

#### Problème

- deux schémas ou DTD peuvent définir des éléments qui ont le même nom
- exemple :
	- DTD biblio : <!ELEMENT name (nom,prénom) >
	- DTD vcard : <!ELEMENT name (titre,prénom,nom) >

#### question

 Comment utiliser plusieurs DTD dans un unique document en évitant les collisions de noms ?

#### Solution

 utiliser des « espaces de nom », « espaces de nommage », « vocabulaires » (*namespaces*)

### Namespaces = espaces de noms

#### $\circ$  Spécification W3C

#### o Principes

- on considère qu'un schéma (DTD) définit son propre espace de nom, dans lequel tous les noms d'éléments et d'attributs sont uniques
- on dispose d'un mécanisme pour
	- identifier les espaces de nom utilisés dans le document
	- identifier pour chaque élément ou attribut à quel espace de nom il appartient
- ainsi,
	- toute référence à un nom d'élément est non ambiguë
	- $\circ$  un document unique peut contenir des informations définies dans plusieurs espaces de nom

### Identification des namespace

- Beaucoup de standards ont une URI officielle
	- une URI est unique
- On peut utiliser l'URI pour identifier l'espace de nom
	- pas forcément besoin d'un accès à Internet
		- l'URI devient une simple chaîne de caractères identifiant un schéma
- On « marque » les noms d'éléments et d'attributs en les préfixant avec l'URI ou un raccourci
	- **prefixe:nom**
	- aussi appelé Qname (qualified name = nom qualifié)

## Exemple d'utilisation

- $\circ$  On définit les espaces de nom avec des attributs XML
- Le nom de l'attribut est **xmlns** ou **xmlns:xxx**
	- on peut le spécifier n'importe où (auquel cas il est valable pour tous les sous-éléments)

```
<h4:html xmlns:h4="http://www.w3c.org/TR/REC-html40" 
         xmlns:toto="file:/DTD/maDTD.dtd"> 
   <h4:p>Un paragraphe HTML</h4:p>
```

```
 <toto:p>Un paragraphe spécial</toto:p>
```

```
</h4:html>
```
 L'espace de nom par défaut peut être spécifié sans identificateur

```
<book xmlns="file:/DTD/maDTD.dtd" 
       xmlns:h4="http://www.w3c.org/TR/REC-html40" > 
   <h4:p>Un paragraphe HTML </h4:p> 
   <p>Un paragraphe spécial</p> 
</book>
```
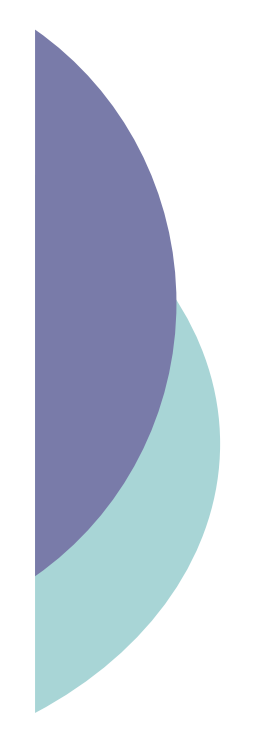

### Exemple avec MathML

```
<?xml version="1.0"?> 
<html xmlns="http://www.w3.org/1999/xhtml"> 
<head>...</head> 
<body> 
<h1>Exemple</h1> .... 
<math xmlns="http://www.w3.org/1998/Math/
  MathML"> <mi>x</mi><mo>+</mo><mn>3</mn>
\langle/math>
</body> 
</html>
```